| - 11 A |     |
|--------|-----|
| F dit  | ion |
| Luit   |     |
|        |     |

Release Date

26.5.2019.v1

26 MAY 2019

Software Name:

**EVACUATION MANAGEMENT TOOL - HERACLIS** 

Developer/Author:

**EMMANOUILIDIS IRAKLIS (ID 836430 CYPRUS)** 

hemmanouilides@hotmail.com

# EVACUATION MANAGEMENT TOOL H E R A C L I S

# QUICK User Manual

| Title                                 | Page    |
|---------------------------------------|---------|
| Overview - Purpose / Applications     | 3       |
| Future Development - Copyright Notice | 4       |
| Abbreviations                         | 5       |
| Welcome screen & Log in               | 6       |
| Main window tabs & panels             | 7       |
| Top & Left panels                     | 8       |
| Right panel                           | 9       |
| Managing Messages                     | 10      |
| Managing Routes                       | 11      |
| Managing Group Lists                  | 12 – 13 |
| Managing Manifests                    | 14 – 15 |
| Evacuation Status                     | 16      |
| EPs                                   | 17 – 18 |
| Assets (& Routes)                     | 19 – 21 |
| Transportation Plans                  |         |
| CA arrivals                           | 22      |
| CA departures                         | 23      |
| TSL arrivals                          | 24      |
| TSL departures                        | 25      |
| PoS arrivals                          | 26      |
| Evacuation statistics                 | 27      |
|                                       |         |
| Examples                              |         |

#### **Table of Contents**

Full evacuation procedure

28

#### • Overview

> In a case of emergency or crisis situation, in order to allow for the safe evacuation of civilians from a nearby crisis area, a non-combatant evacuation operation (NEO) will be needed.

> This need became explicit in 2006 with the Lebanon crisis during which around 60.000 foreign citizens were evacuated from Lebanon and repatriated safely back to their countries through Cyprus, using the island as a temporary safe location.

> In order to maximize the efficiency and the utilization of all partnering Nation's available resources, including pooling and sharing and even outsourcing transportation assets, a NEO Coordinating Group was established. The goal of the NEO CG is to facilitate the coordination of evacuation efforts between countries.

> The NEO CG provides a centralized platform for shared situational and security awareness, evacuation information, cooperation and de-confliction among participating nations.

#### • Purpose / Applications

> This software initially designed to provide NEO CG and to any relevant authorities a useful tool, to manage, direct and coordinate an evacuation of their citizens from a place of danger/crisis. It may also be implemented in cases of natural disasters in the region and beyond, which might also result to the evacuation of citizens.

> Potential users can be the NEO CG member Nations, any relevant National authorities (Ministry of Foreign Affairs, Embassy/Consulate personnel at the crisis area), or a National emergency service (Fire department etc). In a wider situation, users can be of different Nations or authorities.

> The software provides a common platform where all users can communicate and share information, regarding personnel location & status, assets and transportation planning, in order to establish a common operational picture (COP) to the lead or coordinating officer/Nation to better coordinate and manage the operation.

> The software has been used successfully during the multinational exercise **ARGONAUT 2019**, held from May 28-30 in Cyprus, organized by the Cyprus Ministry of Foreign Affairs (MFA). Users were the Cyprus MFA, army officers as well as foreign army officers and members of international diplomatic corps of CAN, AUS, AUT, BEL, DNK, FIN, FRA, DEU, ITA, NLD, NOR, ESP, SWE, GBR, USA & EU.

#### • Future Development

The software will be in constant development. New options and features will be added to better support the needs coming from the users. Some of them are already underway and includes the following:

> Operate on the web (**web application**), having the users to use only their web browser, without the need for any installation, eliminating any compatibility issues.

> Use it **offline** with the ability to update the data once online again.

> Handling the **accommodation** of EPs at temporary safe location.

> Integrated **maps** will inform users of citizens and assets whereabouts, their status and location.

> Live chat messaging to exchange information, photos & documents instantly

> Compatible with the use of **barcoded wristbands**, in order to track & update citizens location & status instantly with the software

> High level of **security**, to protect the user's and personnel's sensitive information.

#### Copyright notice

#### © Copyright 2019 - 2020 by Iraklis Emmanouilidis All Rights Reserved

This software is a beta version and is not ready for publish and/or distribution.

The content and services of the "MULTINATIONAL EVACUATION MANAGEMENT TOOL - HERACLIS" owned by the developer and licensed to Cyprus Ministry of Foreign Affairs (MFA) for a trial period (until 31st May 2019)

### • Abbreviations

| NEO:    | Non-Combatant Evacuation Operation                                                     |
|---------|----------------------------------------------------------------------------------------|
| NEO CG: | Non-Combatant Evacuation Operation Coordination Group                                  |
| COP:    | Common Operating Picture                                                               |
| EP:     | Eligible Person                                                                        |
| Asset:  | Sea, Air of ground recourses (Ships, Airplanes and Buses/Cars) used to transport EPs   |
| Route:  | a transportation plan for an asset (location, date & time of departure and/or arrival) |
| Areas:  | Crisis Area (CA)<br>Temporary Safe Location (TSL)<br>Place of Safety (PoS)             |

Status:

#### EP status

- 1. At CA
- 2. Processed & Ready at CA
- 3. Assigned to Manifest at CA
- 4. Been Evacuated (Departed) from CA
- 5. Arrived at TSL
- 6. Disembarked & Ready at TSL
- 7. Accommodated at TSL
- 8. Assigned to Manifest at TSL
- 9. Been Transferred (Departed) from TSL
- 10. SAFE at TSL (no need for transfer)
- 11. Arrived at PoS
- 12. SAFE at PoS

#### Asset status

- 1. En Route to CA
- 2. Arrive and Ready (empty) at CA
- 3. Loaded at CA
- 4. En Route (Departed) from CA
- 5. En Route to TSL
- 6. Arrive and Ready (empty) at TSL
- 7. Loaded at TSL
- 8. En Route (Departed) from TSL
- 9. Arrive and Ready (empty) at PoS
- 10. Available
- 11. Not Available
- 12. Declared an emergency

#### • Welcome screen

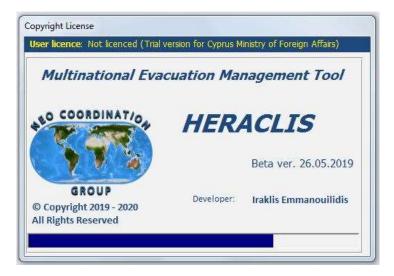

When starting the application a Copyright notice will show up informing about the current user license and the version

#### • Log in

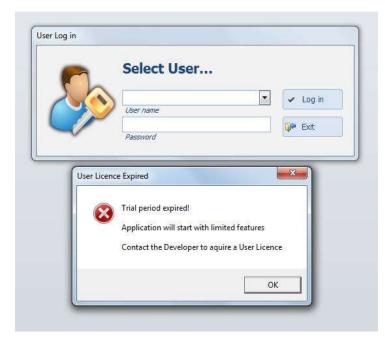

- On the Log in screen take the following action:
- 1 Enter your Username and password
- 2 Then click [Log in]

If you don't have an active User license, a message box will inform you about <u>limited</u> <u>features</u>\*.

\*Creating New EP and Asset is disabled

#### Main Window

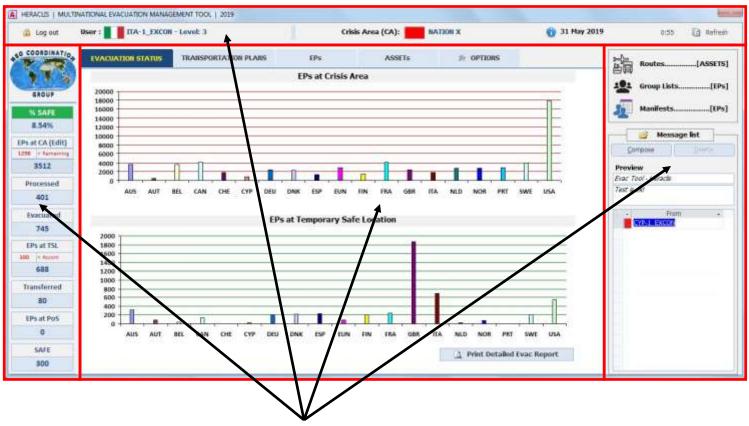

Main window consists by **<u>4 panels</u>** 

- Top panel: Log out, User info, Crisis area Nation, Developer info, Date, Refresh status
- Right panel: 3 main buttons [Routes, Group Lists, Manifests], Message list
- Left panel: EPs evacuation statistics
- Main panel: 5 tabs [Evacuation Status, Transportation Plans, EPs, Assets, Options]

#### • Top panel

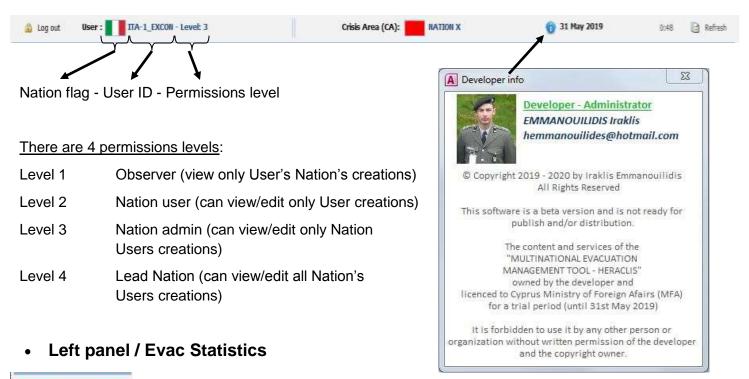

| %     | SAFE        |
|-------|-------------|
| 8     | 3.54%       |
| EPs a | t CA (Edit) |
| 1298  | < Remaining |
|       | 3512        |
| Pro   | ocessed     |
|       | 401         |
| Ev    | acuated     |
|       | 745         |
| EP    | s at TSL    |
| 100   | < Accom     |
|       | 688         |
| Tra   | nsferred    |
|       | 80          |
| EP    | s at PoS    |
|       | 0           |
|       | SAFE        |
|       | 300         |

| SAFE:                               | % of EPs safe at TSL or PoS                                                                                                    |
|-------------------------------------|----------------------------------------------------------------------------------------------------|
| EPs at CA:<br>(Edit)><br>Remaining: | Total number of EPs <u>initially</u> positioned at Crisis Area<br>Click to set the initial number of EPs positioned at Crisis Area<br>The number of <u>not processed</u> EPs at Crisis Area |
| Processed:                          | Persons presented at Nation's authorities. Their documents are verified and are ready (eligible) for evacuation                                                                             |
| Evacuated:                          | EPs assigned to a Manifest or onboard an Asset traveling from<br>Crisis Area to Temporary Safe Location                                                                                     |
| EPs at TSL:                         | Total number of EPs arrived at Temporary Safe Location                                                                                                    |
| Accom:                              | EPs arrived at TSL and are temporary accommodated                                                                                                    |
| Transferred:                        | EPs assigned to a Manifest or onboard an Asset travelling from<br>Temporary Safe Location to Place of Safety                                                                                |
| EPs at PoS:                         | Total number of EPs arrived at Place of Safety                                                                                                    |
| SAFE:                               | EPs marked as safe either at Temporary Safe Location or at Place of Safety                                                                                                    |

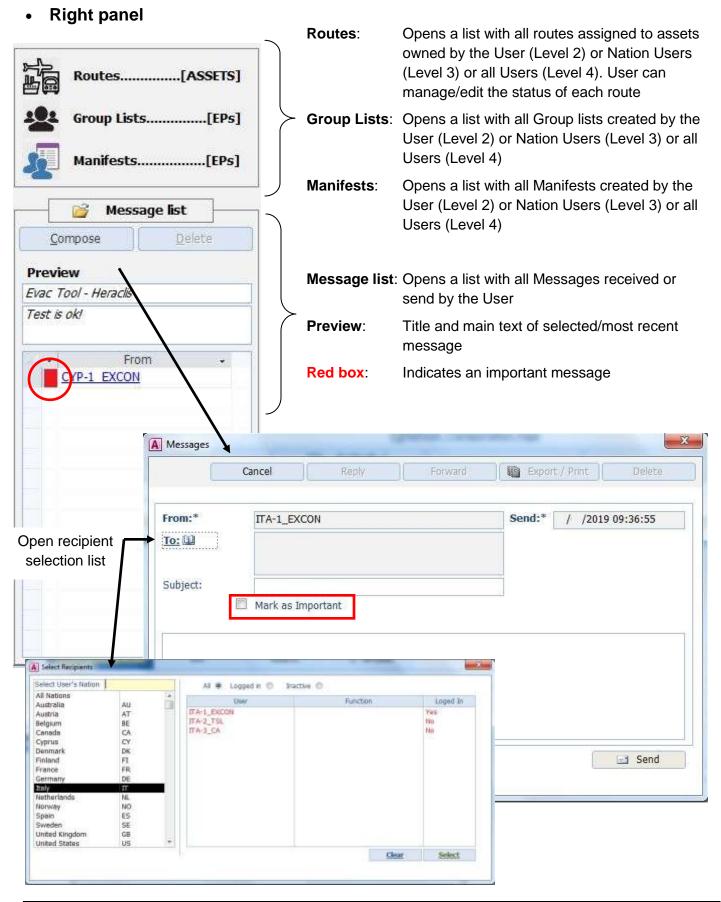

#### • Messages

| 🗹 Select all      | X Delete   |            | All | Inbox                      | Send                            | List will a | auto refresh ever | y 1 min |
|-------------------|------------|------------|-----|----------------------------|---------------------------------|-------------|-------------------|---------|
| From              | TTA-1 E    | To<br>KCON | *   | Date +<br>/ /2019 07:52:17 | Subject<br>Evac Tool - Heraclis | ×           | Read              | *       |
|                   |            |            |     |                            |                                 |             |                   |         |
|                   |            |            |     |                            |                                 |             |                   |         |
|                   |            |            |     |                            |                                 |             |                   |         |
|                   |            |            |     |                            |                                 |             |                   |         |
|                   |            |            |     |                            |                                 |             |                   |         |
| rd: 14 4 1 of 1 🔺 | N Filtered | Search     |     |                            |                                 |             |                   |         |

#### Manage Message list:

User can open every message received or send by other users. If the message is read, then a date/time stamp will show on the list at [Read] column.

• Routes

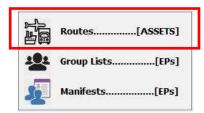

| Departed All  All  All  All  All  All  All  All | tive 🔍 Completed                                                                                                    | 0                                                                                                    |                                                                                                    |                                                                                                    | 🖃 New 🗙 Delete                                                                  |
|-------------------------------------------------|----------------------------------------------------------------------------------------------------|----------------------------------------------------------------------------------------------------|----------------------------------------------------------------------------------------------------|----------------------------------------------------------------------------------------------------|---------------------------------------------------------------------------------|
| Asset Details                                   | From  CYP] - LARNACA [CYP] - LARNACA [NEX] - RYT [CYP] - LIMASSOL [NEX] - BATORIN [NEX] - RYT [NEX] - RYT [NEX] - RYT | ETD<br>30/05/2019 - 20:00:00<br>30/05/2019 - 10:00:00<br>30/05/2019 - 08:00:00<br>30/05/2019 - 05:00:00<br>29/05/2019 - 23:00:00<br>29/05/2019 - 14:00:00 | To     To     IITA] - MILANO     [CYP] - LIMASSOL     [NEX] - RYT     [CYP] - LARNACA     [CYP] - LARNACA     [CYP] - LARNACA | <ul> <li>ETA</li> <li>30/05/2019 - 22:00:00</li> <li>30/05/2019 - 11:00:00</li> <li>30/05/2019 - 09:00:00</li> <li>30/05/2019 - 06:00:00</li> <li>30/05/2019 - 12:00:00</li> <li>30/05/2019 - 06:00:00</li> </ul> | Manifest Details     M_ITA-1_EXCON/ITA NOR ON     M_CYP-4_Panagiotis/grimaldi I |
| Asset                                           |                                                                                                    |                                                                                                    | Route                                                                                                    |                                                                                                    | Manifes                                                                         |
|                                                 | ion / Use – Typ<br>/ Mil – Aircr                                                                                      | _                                                                                                    |                                                                                                    |                                                                                                    |                                                                                 |
| C767 (200) / ITA                                | / Mil – Aircr                                                                                                    | aft                                                                                                    | n) – Location                                                                                                    | )   Date – Time                                                                                                    | of arrival                                                                      |
| C767 (200) / ITA<br>tion) – Location   Date -   | / Mil – Aircr                                                                                                    | aft<br><u>rture   (Natio</u>                                                                                                    | n) – Location<br>MILANO                                                                                                    | n   Date – Time (<br>  30/05/2019 – 2                                                                                                    |                                                                                 |
| C767 (200) / ITA<br>tion) – Location   Date -   | / Mil – Aircr<br>– Time of depa                                                                                       | aft<br><u>rture   (Natio</u>                                                                                                    | ·                                                                                                    |                                                                                                    |                                                                                 |
| tion) – Location   Date -                       | / Mil – Aircr<br>– Time of depa                                                                                       | aft<br><u>rture   (Natio</u>                                                                                                    | MILANO                                                                                                    | 30/05/2019 – 2                                                                                                    | 22:00:00                                                                        |

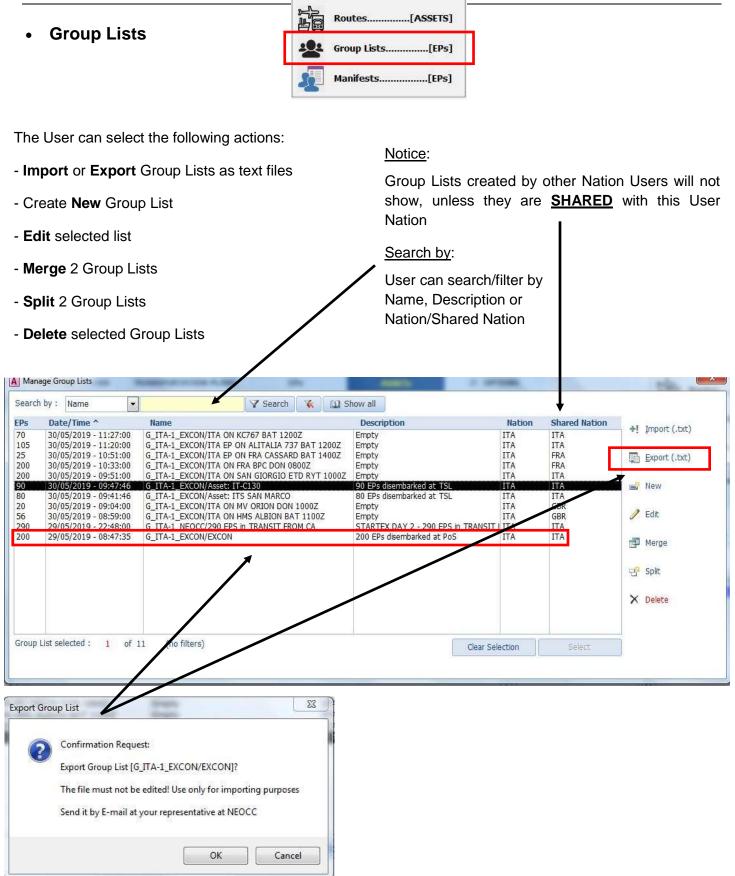

#### **Group Lists (continued)**

| EPs Data                              | base                                                                                                    |                                                                                                    | _                                                                                                    |                                                                                                    |                                                                                                    |                                                                                                    | EF                                                                                                    | Ps Group Lis                                                                                                    | t                                                                                                    |                                                                                                    |
|---------------------------------------|----------------------------------------------------------------------------------------------------|----------------------------------------------------------------------------------------------------|----------------------------------------------------------------------------------------------------|----------------------------------------------------------------------------------------------------|----------------------------------------------------------------------------------------------------|----------------------------------------------------------------------------------------------------|----------------------------------------------------------------------------------------------------|----------------------------------------------------------------------------------------------------|----------------------------------------------------------------------------------------------------|----------------------------------------------------------------------------------------------------|
| Quick search / f                      | ilter options                                                                                                    |                                                                                                    |                                                                                                    | ľ                                                                                                    |                                                                                                    | Print                                                                                                    | New                                                                                                    | Edit                                                                                                    | Reset                                                                                                    | Delete                                                                                                    |
| Italy<br>CA<br>Processed & ready at C |                                                                                                    | 📕 Group List                                                                                                    |                                                                                                    |                                                                                                    |                                                                                                    |                                                                                                    | reprot                                                                                                    | /NEW GROUP LIST                                                                                                    |                                                                                                    |                                                                                                    |
|                                       |                                                                                                    | Apply                                                                                                    |                                                                                                    |                                                                                                    | 15                                                                                                    |                                                                                                    |                                                                                                    |                                                                                                    | Charad                                                                                                    |                                                                                                    |
| -                                     |                                                                                                    |                                                                                                    |                                                                                                    |                                                                                                    |                                                                                                    |                                                                                                    |                                                                                                    |                                                                                                    | -                                                                                                    |                                                                                                    |
| First Name                            | Doc Number                                                                                                    | Eamily Doc N                                                                                                    |                                                                                                    | -                                                                                                    | Natior +                                                                                                    |                                                                                                    |                                                                                                    | First Name                                                                                                    | - Document -                                                                                                    | Family Doc                                                                                                    |
|                                       | 1                                                                                                    | Funny Doc N                                                                                                    |                                                                                                    |                                                                                                    | ITA                                                                                                    | Cec                                                                                                    | cilio                                                                                                    | Caprioglio                                                                                                    | IT4760827                                                                                                    | -                                                                                                    |
|                                       |                                                                                                    |                                                                                                    | <u></u>                                                                                                    |                                                                                                    | ITA                                                                                                    | Cen                                                                                                    | ntrella                                                                                                    | Ercole                                                                                                    | IT4760831                                                                                                    |                                                                                                    |
|                                       |                                                                                                    |                                                                                                    |                                                                                                    |                                                                                                    | ITA                                                                                                    | Cha                                                                                                    | andrasekar                                                                                                    | Haroun al Rachid                                                                                                    | IT5161712                                                                                                    |                                                                                                    |
|                                       |                                                                                                    | -                                                                                                    |                                                                                                    |                                                                                                    |                                                                                                    |                                                                                                    |                                                                                                    |                                                                                                    |                                                                                                    |                                                                                                    |
| Enrico                                | IT5160829                                                                                                    | -                                                                                                    | 1223                                                                                                    |                                                                                                    |                                                                                                    |                                                                                                    |                                                                                                    |                                                                                                    |                                                                                                    |                                                                                                    |
| Enzo                                  | IT5160830                                                                                                    | -                                                                                                    | >                                                                                                    | >                                                                                                    |                                                                                                    |                                                                                                    |                                                                                                    |                                                                                                    |                                                                                                    |                                                                                                    |
| Enzo                                  | IT4760830                                                                                                    | -                                                                                                    | L                                                                                                    |                                                                                                    |                                                                                                    |                                                                                                    |                                                                                                    |                                                                                                    |                                                                                                    |                                                                                                    |
| Ercole                                | IT5160831                                                                                                    | -                                                                                                    |                                                                                                    |                                                                                                    |                                                                                                    |                                                                                                    |                                                                                                    |                                                                                                    |                                                                                                    |                                                                                                    |
| Ercole                                | IT4560324                                                                                                    | -                                                                                                    |                                                                                                    |                                                                                                    |                                                                                                    |                                                                                                    |                                                                                                    |                                                                                                    |                                                                                                    |                                                                                                    |
| Ercole                                | IT4760831                                                                                                    | AN .                                                                                                    | . (†                                                                                                    |                                                                                                    |                                                                                                    |                                                                                                    |                                                                                                    |                                                                                                    |                                                                                                    |                                                                                                    |
|                                       |                                                                                                    | 121                                                                                                    |                                                                                                    | 9                                                                                                    |                                                                                                    |                                                                                                    |                                                                                                    |                                                                                                    |                                                                                                    |                                                                                                    |
|                                       |                                                                                                    | - <b>-</b>                                                                                                    |                                                                                                    |                                                                                                    |                                                                                                    |                                                                                                    |                                                                                                    |                                                                                                    |                                                                                                    |                                                                                                    |
|                                       |                                                                                                    | -                                                                                                    | <                                                                                                    | <                                                                                                    |                                                                                                    |                                                                                                    |                                                                                                    |                                                                                                    |                                                                                                    |                                                                                                    |
|                                       |                                                                                                    | -                                                                                                    |                                                                                                    |                                                                                                    |                                                                                                    |                                                                                                    |                                                                                                    |                                                                                                    |                                                                                                    |                                                                                                    |
|                                       |                                                                                                    |                                                                                                    |                                                                                                    |                                                                                                    |                                                                                                    |                                                                                                    |                                                                                                    |                                                                                                    |                                                                                                    |                                                                                                    |
|                                       |                                                                                                    | 100                                                                                                    | 22.                                                                                                    |                                                                                                    |                                                                                                    |                                                                                                    |                                                                                                    |                                                                                                    |                                                                                                    |                                                                                                    |
|                                       |                                                                                                    | 100                                                                                                    |                                                                                                    | D                                                                                                    | ecord: M                                                                                                    | 4 1 /                                                                                                    | of 3 b b b                                                                                                    | We No Filter Sea                                                                                                    | rch 4                                                                                                    | 10                                                                                                    |
| Hammad                                | IT4560526                                                                                                    | -1-                                                                                                    | *                                                                                                    |                                                                                                    |                                                                                                    |                                                                                                    |                                                                                                    |                                                                                                    | NUL N                                                                                                    | 40 C                                                                                                    |
| of 331 (filtered)                     | Select all                                                                                                    | Clear selection                                                                                                    | n                                                                                                    | 0                                                                                                    | Change th                                                                                                    | e Sta                                                                                                    | atus for the EPs in                                                                                                    | Group list :                                                                                                    | <b>▲</b>                                                                                                    |                                                                                                    |
|                                       | Italy CA Processed & ready at C Processed & ready at C First Name Braschi Caprioglio Caprioglio Enrico Enrico Enrico Enrico Enrico Ercole Ercole Ercole Ercole Ercole Celentano Celentano Celentano Celentano Abu Bakr Haroun al Rachid Haroun al Rachid Haroun al Rachid | Italy       Image: CA         CA       Image: CA         Processed & ready at CA       Image: CA         Processed & ready at CA       Image: CA         Braschi       IT5160826         Caprioglio       IT4760827         Enrico       IT5160829         Enzo       IT5160830         Enzo       IT5160830         Ercole       IT4760831         Cclentano       IT5160832         Celentano       IT5160832         Celentano       IT5160832         Celentano       IT5160832         Abu Bakr       IT5160833         Haroun al Rachid       IT4760834         Haroun al Rachid       IT4760834 | Italy       ✓       ✓       Database         CA       ✓       Group List         Processed & ready at CA       ✓       Both         Processed & ready at CA       ✓       Apply         First Name       Doc Number       Family Doc N         Braschi       IT5160826       -         Caprioglio       IT4760827       -         Enrico       IT5160829       -         Enrico       IT5160830       -         Enzo       IT5160830       -         Ercole       IT4760831       -         Ercole       IT4760831       -         Ercole       IT4760831       -         Ercole       IT4760831       -         Ercole       IT4760831       -         Haroun al Rachid       IT5160833       -         Haroun al Rachid       IT5160834       -         Haroun al Rachid       IT4760834       -         Haroun al Rachid       IT4760834       - | Italy       Image: CA       Image: CA | Italy Database   CA Group List   Processed & ready at CA Both   Processed & ready at CA Apply   First Name Doc Number   Faschi IT5160826   Caprioglio IT4760827   Enrico IT5160829   Enrico IT5160829   Enrico IT5160830   Enzo IT5160830   Enzo IT4760831   Ercole IT4760831   Ercole IT4560324   Ercole IT4560323   Ercole IT4560832   Ercole IT4760831   Ercole IT4760831   Ercole IT4760832   Haroun al Rachid IT5160834   Haroun al Rachid IT4760834   Haroun al Rachid IT4760834   Haroun al Rachid IT4760834 | Italy       Image: Construct of the second second sec | Italy       Image: Complexity of the second second se | Italy       Image: Construction of the second second | Italy   Italy   CA   Processed & ready at CA   Both     Select List :   G.TTA-1_EXCON/NEW GROUP LIST   Both     Description :   TEST   Date :   30/05/2019   Time :   09:23:41     Dation :   TAPDY     Date :   30/05/2019   Time :   09:23:41     Processed & ready at CA     Processed & ready at CA     Processed & | Italy   CA   Group List   Both     Processed & ready at CA     Both     Processed & ready at CA     Both     Processed & ready at CA     Both     Processed & ready at CA     Both     Processed & ready at CA     Both     Processed & ready at CA     Processed & ready at CA     Processed & ready at CA     Both     Description :     TEST   Date :   30/05/2019   - Shared   Time :   09:23:41   Celon :   TTA Cectlo   Caprioglio   IT4760822   Enrico   IT5160826   -   Enrico   IT5160827   Enrico   IT5160828   -   Enrico   IT5160821   -   Enrico   IT5160822   -   Enrico   IT5160831   -   Ercole    IT4760832   -   Celentano   IT5160833   -   Abu Bakr   Haroun al Rachid   IT4760834   -   Haroun al Rachid   IT4760834 |

Quick search/filter options: User can use the fields to select the Nation, Area or Status of the EPs. Also can select an option from the check boxes as to where the search results will apply.

Finally user can type in the Name or Document number of an EP. Selected EPs can be inserted in the Group List by clicking on the arrows

**EPs Database** Quick search / filter options Notice: Database Nationality 1 Cyprus ٠ E Group List Area : Al • E Both Status : All . Name +. V Apply I Limit results Clear Select EPs Nation [Error] Last Nat Access Deniedt You need higher permition level to perform this action Action is canceled. EPs 0K

Group List of EPs should be created for the following purposes:

- Set the location of EPs
- Change the status of EPs (processed, safe etc)
- Insert EPs into a Manifest

A Group List in order to be visible and selected by other Nation user must be SHARED with that Nation

#### Privacy:

One Nation user can't select or view other Nations

**EVACUATION MANAGEMENT TOOL – HERACLIS** 

• Manifests

 Routes......[ASSETS]

 Scoup Lists......[EPs]

 Manifests......[EPs]

| Loaded          | All                | Active 🤅     | ) Co     | mpleted 🔘   |                       | 4-! | Import (.txt)           | <u>ww</u> ew | × Delete              |
|-----------------|--------------------|--------------|----------|-------------|-----------------------|-----|-------------------------|--------------|-----------------------|
|                 | Name               | *            | EPs +    |             | Asset Details         |     | Asset Stat              | tus 👻        | Created +             |
| M_ITA-1_EXC     | CON/ITA SWE USA ON | ITA KC767    | 200      |             |                       |     |                         |              | 30/05/2019 - 11:41:18 |
| M_ITA-1_EX      | CON/ITA NOR ON SAN | GIORGIO E    | 250      | SAN GIORGIO | (250) /ITA/Mil-Vessel |     | En route (departed) fro | im CA        | 30/05/2019 - 09:50:32 |
| M_ITA-1_EX      | CON/GRIMALDI LARNA | CA ETA 110   | 0        |             |                       | _   |                         |              | 30/05/2019 - 08:17:48 |
|                 |                    |              |          |             |                       |     |                         |              |                       |
|                 |                    |              |          |             |                       |     |                         |              |                       |
|                 |                    |              |          |             |                       |     |                         |              |                       |
|                 |                    |              |          |             |                       |     |                         |              |                       |
|                 |                    |              |          |             |                       |     |                         |              |                       |
|                 |                    |              |          |             |                       |     |                         |              |                       |
|                 |                    |              |          |             |                       |     |                         |              |                       |
|                 |                    |              |          |             |                       |     |                         |              |                       |
| rd: 14 🖂 1 of . | 3 🕨 🖬 🕅 🐺 No       | Filter Sear  | rch      |             |                       |     |                         |              |                       |
|                 | Sea                | arch by Asse | t name : |             | *                     |     |                         |              |                       |
|                 |                    |              |          | 1           |                       |     |                         |              |                       |

The User can select the following actions:

- Import Manifest as text file
- Create New Manifest
- Edit selected Manifest (double click)
- Delete selected Manifest

Notice:

Group Lists created by one Nation Users will not show to other User Nations

#### Search by:

User can search/filter by Name of the Asset

| Select Manifest M_ITA | -1_EXCO | ON/ FRIMALDI LA | RNACA ETA 1 | 100Z 💌 |        | New        |      |
|-----------------------|---------|-----------------|-------------|--------|--------|------------|------|
|                       |         |                 |             |        |        | Edit       |      |
| Description : Empty   |         |                 |             |        |        | Reset      |      |
| Date : 30/05/         |         | Created         | : 08:17     |        |        | Delete     |      |
| EPs List              |         | Select from (   |             |        | Export | (.txt) / P | rint |
| Full Name             | +       | Nationality +   | Passport    | - DoB  | *      | Gender     | *    |

#### New Manifest:

After saving a new manifest, a name is automatically generated giving the letter code  $M_{-}$  and the User ID who created it.

After a Manifest is saved, user can **insert** Groups of **EPs** 

#### • Manifests (continued)

| 6 <u>-</u>                                                                                                    |                                                                                                    |                                                                                                    | <u></u>                                                                                                    |                                                                                                    |     | Expor                                 | t / Imp                                   | ort                                                                                                    |                                                                                                    |                                                                                                    |                                                                                                    |
|----------------------------------------------------------------------------------------------------|----------------------------------------------------------------------------------------------------|----------------------------------------------------------------------------------------------------|----------------------------------------------------------------------------------------------------|----------------------------------------------------------------------------------------------------|-----|---------------------------------------|-------------------------------------------|----------------------------------------------------------------------------------------------------|----------------------------------------------------------------------------------------------------|----------------------------------------------------------------------------------------------------|----------------------------------------------------------------------------------------------------|
| Select Manifest                                                                                                    | _ITA-1_EXCON/GRIMALD                                                                                                    | LARNACA ETA 1                                                                                                    | 100Z 🔻                                                                                                    | New                                                                                                    |     | After in                              | nserting                                  | arou                                                                                                    | ips of E                                                                                                    | Ps. u                                                                                                    | ser                                                                                                    |
|                                                                                                    |                                                                                                    |                                                                                                    |                                                                                                    | Edit                                                                                                    |     |                                       | -                                         |                                                                                                    | nifests                                                                                                    |                                                                                                    |                                                                                                    |
|                                                                                                    |                                                                                                    |                                                                                                    |                                                                                                    | Reset                                                                                                    |     |                                       | •                                         |                                                                                                    | email. 7                                                                                                    |                                                                                                    |                                                                                                    |
| Description : Er                                                                                                    | npty                                                                                                    |                                                                                                    |                                                                                                    | Neser                                                                                                    | _   |                                       |                                           |                                                                                                    |                                                                                                    |                                                                                                    |                                                                                                    |
| Date : 30                                                                                                    | 0/05/2019 Crea                                                                                                    | ited : 08:17                                                                                                    |                                                                                                    | Delete                                                                                                    |     | can im                                | port the                                  | e file a                                                                                                    | and upo                                                                                                    | date th                                                                                                    | ne                                                                                                    |
|                                                                                                    |                                                                                                    | 8                                                                                                    | 009                                                                                                    |                                                                                                    |     | softwa                                | re. Imp                                   | ort ac                                                                                                    | ction is                                                                                                    | done                                                                                                    | fron                                                                                                    |
| Ps List<br>Full Name                                                                                                    |                                                                                                    | m Group List                                                                                                    | Contract Accesses                                                                                             | port (.txt) / P                                                                                                    |     | the [M                                | anage                                     | Manif                                                                                                    | ests] pa                                                                                                    | age                                                                                                    |                                                                                                    |
| Cecilio, Caprioglio                                                                                                    | <ul> <li>Nationality<br/>ITA</li> </ul>                                                                                                    | <ul> <li>Passport</li> <li>IT4760827</li> </ul>                                                                                                    | <ul> <li>DoB</li> <li>01/01/194</li> </ul>                                                                    | Gender   F                                                                                                    |     |                                       |                                           |                                                                                                    |                                                                                                    |                                                                                                    |                                                                                                    |
| Centrella, Ercole                                                                                                    | ITA                                                                                                    | IT4760831                                                                                                    | 01/01/198                                                                                                    |                                                                                                    | /   | *Expo                                 | rt to a te                                | ext file                                                                                                    | e can b                                                                                                    | e don                                                                                                    | e or                                                                                                    |
| Chandrasekar, Harou                                                                                                    | n al Rachid ITA                                                                                                    | IT5161712                                                                                                    | 01/01/197                                                                                                    | 4 M                                                                                                    |     | <u>before</u>                         | the ma                                    | nifes                                                                                                    | t is ass                                                                                                    | igned                                                                                                    | to a                                                                                                    |
| Export Mani                                                                                                    | 25 B                                                                                                    |                                                                                                    | /                                                                                                    |                                                                                                    |     | asset.                                |                                           |                                                                                                    |                                                                                                    |                                                                                                    |                                                                                                    |
|                                                                                                    | Confirmation Request:<br>Export Manifest [M_ITA-1]                                                                                                    | EXCON/GRIMALD                                                                                                    | DI LARNACA ET/                                                                                                | A 1100Z]?                                                                                                    |     | Notice                                | :                                         |                                                                                                    |                                                                                                    |                                                                                                    |                                                                                                    |
|                                                                                                    | The file must not be edite                                                                                                    | d! Use only for imp                                                                                                    | oorting purpose                                                                                               | s                                                                                                    |     | Only E                                | Ps with                                   | n stati                                                                                                    | us [Prod                                                                                                    | cesse                                                                                                    | d ar                                                                                                    |
|                                                                                                    | Send it by E-mail at your r                                                                                                    | epresentative at N                                                                                                    | EOCC                                                                                                    |                                                                                                    |     | -                                     |                                           |                                                                                                    | arked a                                                                                                    |                                                                                                    |                                                                                                    |
|                                                                                                    |                                                                                                    | •                                                                                                    |                                                                                                    |                                                                                                    |     | -                                     |                                           |                                                                                                    |                                                                                                    |                                                                                                    | -                                                                                                    |
|                                                                                                    |                                                                                                    |                                                                                                    |                                                                                                    |                                                                                                    |     | -                                     |                                           |                                                                                                    | ed into a                                                                                                    |                                                                                                    |                                                                                                    |
|                                                                                                    |                                                                                                    |                                                                                                    | ОК                                                                                                    | Cancel                                                                                                    |     | Otherv                                | vise the                                  | ese El                                                                                                    | Ps will ı                                                                                                    | not be                                                                                                    | ;                                                                                                    |
| cord: I                                                                                                    |                                                                                                    |                                                                                                    |                                                                                                    |                                                                                                    |     | entere                                | d and t                                   | he us                                                                                                    | er will b                                                                                                    | be not                                                                                                    | ified                                                                                                    |
| 3 EPs for bo                                                                                                    | arding                                                                                                    |                                                                                                    | Clear all                                                                                                    | Cl                                                                                                    | ear |                                       |                                           |                                                                                                    |                                                                                                    |                                                                                                    |                                                                                                    |
|                                                                                                    | IT-KC767 (200)                                                                                                    |                                                                                                    | iciair.                                                                                                    |                                                                                                    |     | when                                  | a Mani                                    | fest is                                                                                                    | luaue                                                                                                    |                                                                                                    | an                                                                                                    |
|                                                                                                    | [CYP] - LARNACA<br>[ Loaded                                                                                                    | - [ITA] - MILA<br>at TSL ]                                                                                                    | NO                                                                                                    |                                                                                                    |     | <ul> <li>Asset,<br/>and th</li> </ul> | the <u>de</u><br>e manif                  | <u>tails</u> v<br>est ca                                                                                                    | vill shov<br>an be <b>p</b><br>EXCEL                                                                                                    | w on t<br>orintee                                                                                                    | he t                                                                                                    |
| Select Manifest M_                                                                                                    | [CYP] - LARNACA                                                                                                    | - [ITA] - MILA<br>at TSL ]                                                                                                    | NO                                                                                                    | New                                                                                                    |     | <ul> <li>Asset,<br/>and th</li> </ul> | the <u>de</u><br>e manif                  | <u>tails</u> v<br>est ca                                                                                                    | vill shov<br>an be <b>p</b>                                                                                                    | w on t<br>orintee                                                                                                    | he t                                                                                                    |
| Select Manifest M_                                                                                                    | [CYP] - LARNACA<br>[ Loaded                                                                                                    | - [ITA] - MILA<br>at TSL ]                                                                                                    | NO                                                                                                    | New<br>Edit                                                                                                    |     | <ul> <li>Asset,<br/>and th</li> </ul> | the <u>de</u><br>e manif                  | <u>tails</u> v<br>est ca                                                                                                    | vill shov<br>an be <b>p</b>                                                                                                    | w on t<br>orintee                                                                                                    | he t                                                                                                    |
|                                                                                                    | [CYP] - LARNACA<br>[ Loaded                                                                                                    | - [ITA] - MILA<br>at TSL ]                                                                                                    | NO                                                                                                    |                                                                                                    |     | <ul> <li>Asset,<br/>and th</li> </ul> | the <u>de</u><br>e manif                  | <u>tails</u> v<br>est ca                                                                                                    | vill shov<br>an be <b>p</b>                                                                                                    | w on t<br>orintee                                                                                                    | he t                                                                                                    |
| Description : Em                                                                                                    | [CYP] - LARNACA<br>[ Loaded<br>ITA-1_EXCON/ITA SWE U                                                                                                    | - [ITA] - MILA<br>at TSL ]<br>5A ON ITA KC767                                                                                                    | NO                                                                                                    | Edit<br>Reset                                                                                                    |     | <ul> <li>Asset,<br/>and th</li> </ul> | the <u>de</u><br>e manif                  | <u>tails</u> v<br>est ca                                                                                                    | vill shov<br>an be <b>p</b><br>E <b>XCEL</b>                                                                                                    | w on t<br>orintee                                                                                                    | he t<br>d or                                                                                                    |
|                                                                                                    | [CYP] - LARNACA<br>[ Loaded<br>ITA-1_EXCON/ITA SWE U                                                                                                    | - [ITA] - MILA<br>at TSL ]                                                                                                    | NO                                                                                                    | Edit                                                                                                    |     | Asset,<br>and th<br>saved             | the <u>det</u><br>e manif<br>as <b>PD</b> | tails weight of the second second sec | vill shov<br>an be <b>p</b><br>E <b>XCEL</b>                                                                                                    | w on the orintee file.                                                                                                    | he t<br>d or                                                                                                    |
| Description : Em<br>Date : 30/                                                                                                    | [CYP] - LARNACA<br>[ Loaded<br>ITA-1_EXCON/ITA SWE U                                                                                                    | - [ITA] - MILA<br>at TSL ]<br>5A ON ITA KC767<br>ed : 11:41                                                                                                    |                                                                                                    | Edit<br>Reset                                                                                                    |     | Asset,<br>and th<br>saved             | the <u>det</u><br>e manif<br>as <b>PD</b> | tails were the second second s | vill show<br>an be p<br>EXCEL                                                                                                    | w on the printed file.                                                                                                    | he t<br>d or                                                                                                    |
| Description : Em<br>Date : 30/                                                                                                    | [CYP] - LARNACA<br>[ Loaded<br>ITA-1_EXCON/ITA SWE U<br>pty<br>05/2019 Create                                                                                                 | - [ITA] - MILA<br>at TSL ]<br>5A ON ITA KC767<br>ed : 11:41<br>Group List                                                                                                    | NO<br>BA                                                                                                    | Edit<br>Reset<br>Delete                                                                                                    |     | Asset,<br>and th<br>saved             | the <u>det</u><br>e manif<br>as <b>PD</b> | tails were the second second s | vill show<br>an be p<br>EXCEL                                                                                                    | w on the orintee file.                                                                                                    | he t<br>d or                                                                                                    |
| Description : Em<br>Date : 30/<br>s List<br>Full Name                                                                                                    | [CYP] - LARNACA<br>[Loaded<br>ITA-1_EXCON/ITA SWE U<br>pty<br>05/2019 Create<br>Select from                                                                                   | - [ITA] - MILA<br>at TSL ]<br>5A ON ITA KC767<br>ed : 11:41<br>Group List                                                                                                    | NO<br>BA                                                                                                    | Edit<br>Reset<br>Delete<br>t (.txt) / Print                                                                                             | 1   | Asset,<br>and th<br>saved             | the <u>det</u><br>e manif<br>as <b>PD</b> | tails were the second second s | vill show<br>an be <b>p</b><br>EXCEL                                                                                                    | w on the printed file.                                                                                                    | he t<br>d or                                                                                                    |
| Description : Em<br>Date : 30/<br>s List<br>Full Name<br>Aidan, Angelina<br>Aidan, Angelina                                                                                                    | [CYP] - LARNACA<br>[Loaded<br>ITA-1_EXCON/ITA SWE U]<br>pty<br>05/2019 Create<br>Select from<br>V Nationality v<br>USA<br>USA                                                 | - [ITA] - MILA<br>at TSL ]<br>5A ON ITA KC767<br>ed : 11:41<br>Group List<br>US3513279<br>US2223279                                                                                                    | NO<br>BA -      <br>                                                                                          | Edit<br>Reset<br>Delete<br>t (.txt) / Print<br>Gender ~<br>F<br>M                                                                       | -   | Asset,<br>and th<br>saved             | the <u>det</u><br>e manif<br>as <b>PD</b> | tails w<br>est ca<br>F or E<br>T<br>Ps.Mont                                                                                                    | rraces (<br>(CP)-usual<br>setuat                                                                                                    | w on the printed file.                                                                                                    | he t<br>d or<br>Aircat<br>Lino                                                                                                    |
| Description : Em<br>Date : 30/<br>s List<br>Full Name<br>Aidan, Angelina<br>Aidan, Angelina<br>Aidan, Angelina                                                                                                    | [CYP] - LARNACA<br>[Loaded<br>ITA-1_EXCON/ITA SWE U]<br>pty<br>05/2019 Create<br>Select from<br>VISA<br>USA<br>USA<br>USA                                                     | - [ITA] - MILA<br>at TSL ]<br>5A ON ITA KC767<br>ed : 11:41<br>Group List<br>US3513279<br>US2223279<br>US8000233                                                                                                    | NO<br>BA -<br>Export<br>DoB -<br>01/01/1974<br>01/01/1974<br>01/01/1974                                       | Edit<br>Reset<br>Delete<br>t (.txt) / Print<br>Gender ~<br>F<br>M<br>M                                                                  | -   | Asset,<br>and th<br>saved             | the <u>det</u><br>e manif<br>as <b>PD</b> | tails were the set of the set of  | rr-acces (<br>rr-acces (<br>restlat                                                                                                    | w on the printed file.                                                                                                    |                                                                                                    |
| Description : Em<br>Date : 30/<br>Filist<br>Full Name<br>Aidan, Angelina<br>Aidan, Angelina<br>Aidan, Angelina<br>Aidan, Ethan                                                                                                    | [CYP] - LARNACA<br>[Loaded<br>ITA-1_EXCON/ITA SWE U]<br>pty<br>05/2019 Create<br>Select from<br>• Nationality •<br>USA<br>USA<br>USA<br>USA                                   | - [ITA] - MILA<br>at TSL ]<br>5A ON ITA KC767<br>ed : 11:41<br>Group List<br>US3513279<br>US2223279<br>US8000233<br>US2223281                                                                                                    | NO<br>BA -<br>DoB -<br>01/01/1974<br>01/01/1974<br>01/01/1974<br>01/01/1943                                   | Edit<br>Reset<br>Delete<br>t (.bxt) / Print<br>Gender ~<br>F<br>M<br>M<br>F                                                             | -   | Asset,<br>and th<br>saved             | the <u>det</u><br>e manif<br>as <b>PD</b> | tails were the set of the set of  | IT-HCCASP (<br>(CP)-LiASUGA<br>ISSESSIE<br>ISSESSIE<br>ISSES<br>ISSES | 2000 / ITTA/H6<br>(ITTA/H6<br>(ITTA/ | he t<br>d or<br>historia                                                                                                    |
| Description : Em<br>Date : 30/<br>s List<br>Full Name<br>Aldan, Angelina<br>Aldan, Angelina<br>Aldan, Angelina<br>Aldan, Ethan<br>Aldan, Ethan                                                                                                    | [CYP] - LARNACA<br>[Loaded<br>ITA-1_EXCON/ITA SWE U]<br>pty<br>05/2019 Create<br>Select from<br>VISA<br>USA<br>USA<br>USA<br>USA<br>USA<br>USA                                | - [ITA] - MILA<br>at TSL ]<br>5A ON ITA KC767<br>5A ON ITA KC767<br>ed : 11:41<br>Group List<br>US3513279<br>US223279<br>US223279<br>US8000233<br>US2223281<br>US3513281                                                                                                    | NO<br>BA<br>Export<br>DoB<br>01/01/1974<br>01/01/1943<br>01/01/1943<br>01/01/1984                             | Edit<br>Reset<br>Delete<br>t (.bxt) / Print<br>Gender •<br>F<br>M<br>M<br>F<br>M                                                        | -   | Asset,<br>and th<br>saved             | the <u>det</u><br>e manif<br>as <b>PD</b> | Eails with the set of the set of  | rt-ACCAST (<br>TT-ACCAST (<br>TT-AC                                                                                                    | w on the printed of file.                                                                                                    | Arrowth<br>Arrowth<br>Lance<br>Social Science<br>Social Science<br>Social Science<br>Science<br>Sci<br>Science<br>Science<br>Science<br>Science<br>Scienco                                                                                                    |
| Description : Em<br>Date : 30/<br>Full Name<br>Aldan, Angelina<br>Aldan, Angelina<br>Aldan, Angelina<br>Aldan, Ethan<br>Aldan, Ethan<br>Aldan, Joseph                                                                                                    | [CYP] - LARNACA<br>[Loaded<br>ITA-1_EXCON/ITA SWE U]<br>pty<br>05/2019 Create<br>Select from<br>VISA<br>USA<br>USA<br>USA<br>USA<br>USA<br>USA<br>USA                         | - [ITA] - MILA<br>at TSL ]<br>5A ON ITA KC767<br>55 ON ITA KC767<br>cd : 11:41<br>Group List<br>US3513279<br>US2223279<br>US2223279<br>US8000233<br>US2223281<br>US3513281<br>US3513280                                                                                      | NO<br>BA<br>Export<br>Do8<br>01/01/1974<br>01/01/1974<br>01/01/1943<br>01/01/1943<br>01/01/1984<br>01/01/1993 | Edit<br>Reset<br>Delete<br>t (.bxt) / Print<br>Gender ~<br>F<br>M<br>M<br>F<br>M<br>F<br>M<br>M<br>M                                    | -   | Asset,<br>and th<br>saved             | the det<br>e manif<br>as PD               | Est bank                                                                                                    | IT-RC2PS7 (           IT-RC2PS7 (           IT-RC2P                                                                                                    | 2000 / ITTA/H6<br>(ITTA) - H6<br>(ITTA) - H6<br>(IT                                                                                                    | Arrowth<br>Arrowth<br>Arrowth<br>Barnet<br>B<br>B<br>B<br>B<br>B<br>B<br>B<br>B<br>B<br>B<br>B<br>B<br>B<br>B<br>B<br>B<br>B<br>B<br>B                                                                                                    |
| Description : Em<br>Date : 30/<br>s List<br>Full Name<br>Aidan, Angelina<br>Aidan, Angelina<br>Aidan, Angelina<br>Aidan, Ethan<br>Aidan, Ethan<br>Aidan, Joseph<br>Aidan, Joseph                                                                                                    | [CYP] - LARNACA<br>[Loaded<br>ITA-1_EXCON/ITA SWE U<br>05/2019 Create<br>Select from<br>VINAtionality +<br>USA<br>USA<br>USA<br>USA<br>USA<br>USA<br>USA<br>USA<br>USA        | - [ITA] - MILA<br>at TSL ]<br>5A ON ITA KC767<br>5A ON ITA KC767<br>cd : 11:41<br>Group List<br>US3513279<br>US223279<br>US223279<br>US223279<br>US223281<br>US3513281<br>US3513281<br>US3513280<br>US223280                                                                 | NO<br>BA                                                                                                    | Edit<br>Reset<br>Delete<br>t (.txt) / Print<br>Gender -<br>F<br>M<br>M<br>F<br>M<br>M<br>F<br>M<br>M<br>F<br>M<br>F                     | -   | Asset,<br>and th<br>saved             | the def<br>e manif<br>as PD               | Est ca<br>F or E                                                                                                    | Vill shov<br>an be p<br>EXCEL                                                                                                    | 2009 / JT/A/H6<br>(773) - 91<br>0 2009 / JT/A/H6<br>(773) - 91<br>0 2009 / JT/A/H6<br>(774) - 91<br>0 2009 / JT/A/H6<br>(774) - 91<br>0 20                                                                                                    | Aircraft<br>Aircraft<br>Aircraft<br>(9 - 22 001                                                                                                    |
| Description : Em<br>Date : 30/<br>Full Name<br>Aidan, Angelina<br>Aidan, Angelina<br>Aidan, Angelina<br>Aidan, Ethan<br>Aidan, Ethan<br>Aidan, Joseph<br>Aidan, Joseph<br>Aidan, Joseph                                                                                                    | [CYP] - LARNACA<br>[Loaded<br>ITA-1_EXCON/ITA SWE U<br>05/2019 Create<br>Select from<br>V Nationality +<br>USA<br>USA<br>USA<br>USA<br>USA<br>USA<br>USA<br>USA<br>USA<br>USA | - [ITA] - MILA<br>at TSL ]<br>5A ON ITA KC767<br>5A ON ITA KC767<br>cl : 11:41<br>Group List<br>US3513279<br>US223279<br>US223279<br>US223279<br>US8000233<br>US2223281<br>US3513281<br>US3513281<br>US3513280<br>US2223280<br>US5553280                                     | NO<br>BA                                                                                                    | Edit<br>Reset<br>Delete<br>t (.txt) / Print<br>Gender -<br>F<br>M<br>M<br>F<br>M<br>M<br>F<br>M<br>M<br>F<br>F<br>F                     | -   | Asset,<br>and th<br>saved             | the det<br>e manif<br>as PD               | Est bank                                                                                                    | IT-HC2APF (           IT-HC2APF (           IT-HC2A                                                                                                    | 2000 / ITA/H6<br>(ITA) - 16<br>2000 / ITA/H6<br>(ITA) - 16<br>2000 / ITA/H6<br>(ITA) - 16<br>2000 / ITA/H6<br>2000 / ITA/H6                                                                                                    | Arrout<br>Arrout<br>Line<br>9<br>9<br>9<br>9<br>9<br>9<br>9<br>9<br>9<br>9<br>9<br>9<br>9<br>9<br>9<br>9<br>9<br>9<br>9                                                                                                    |
| Description : Em<br>Date : 30/<br>s List<br>Full Name<br>Aidan, Angelina<br>Aidan, Angelina<br>Aidan, Angelina<br>Aidan, Ethan<br>Aidan, Ethan<br>Aidan, Joseph<br>Aidan, Joseph<br>Aidan, Joseph<br>Aidan, Joseph<br>Aidan, Matthew                                                                         | [CYP] - LARNACA<br>[Loaded<br>ITA-1_EXCON/ITA SWE U<br>05/2019 Create<br>Select from<br>> Nationality ><br>USA<br>USA<br>USA<br>USA<br>USA<br>USA<br>USA<br>USA<br>USA<br>USA | - [ITA] - MILA<br>at TSL ]<br>5A ON ITA KC767<br>5A ON ITA KC767<br>cl : 11:41<br>Group List<br>US3513279<br>US223279<br>US223279<br>US223279<br>US223281<br>US3513281<br>US3513281<br>US3513280<br>US223280<br>US5553280<br>US3513278                                       | NO<br>BA                                                                                                    | Edit<br>Reset<br>Delete<br>t (.txt) / Print<br>Gender -<br>F<br>M<br>M<br>F<br>M<br>M<br>F<br>M<br>F<br>F<br>F<br>F                     | -   | Asset,<br>and th<br>saved             | the def<br>e manif<br>as PD               | tails v<br>est ca<br>F or E<br>T<br>Estant<br>m<br>m<br>m<br>m<br>m<br>m<br>m<br>m<br>m<br>m<br>m<br>m<br>m                                                                                                    | IT-KC2457 (<br>TF-KC2457 (<br>TC247)- Listuccion<br>ICC247 (<br>ICC247) (<br>ICC247) (                                                                                    | w on the crime of the crime of                                                                                                    | Arout<br>Arout<br>19-22-000                                                                                                    |
| Description : Em<br>Date : 30/<br>s List<br>Full Name<br>Aidan, Angelina<br>Aidan, Angelina<br>Aidan, Angelina<br>Aidan, Ethan<br>Aidan, Ethan<br>Aidan, Joseph<br>Aidan, Joseph<br>Aidan, Joseph<br>Aidan, Joseph<br>Aidan, Matthew<br>Aidan, Lillian                                                       | [CYP] - LARNACA<br>[Loaded<br>ITA-1_EXCON/ITA SWE U<br>05/2019 Create<br>Select from<br>> Nationality +<br>USA<br>USA<br>USA<br>USA<br>USA<br>USA<br>USA<br>USA<br>USA<br>USA | - [ITA] - MILA<br>at TSL ]<br>5A ON ITA KC767<br>5A ON ITA KC767<br>4d : 11:41<br>6roup List<br>US3513279<br>US223279<br>US223279<br>US223279<br>US223281<br>US3513281<br>US3513281<br>US3513281<br>US3513280<br>US223280<br>US5553280<br>US3553282                          | NO<br>BA                                                                                                    | Edit<br>Reset<br>Delete<br>t (.txt) / Print<br>Gender -<br>F<br>M<br>M<br>F<br>M<br>M<br>F<br>F<br>M<br>F<br>F<br>F<br>F<br>M           | -   | Asset,<br>and th<br>saved             | the det<br>e manif<br>as PD               | Est bank                                                                                                    | IT-HC2ASF (                                                                                                    | 2000 / ITA/H6<br>file.<br>2000 / ITA/H6<br>(ITA) - H6<br>2000 / ITA/H6<br>(ITA) - H6<br>2000 / ITA/H6<br>2000 / ITA/H6<br>20                                                                                                    | Arrouth<br>Line<br>19-22-001<br>19-22-001                                                                                                    |
| Description : Em<br>Date : 30/<br>s List<br>Full Name<br>Aidan, Angelina<br>Aidan, Angelina<br>Aidan, Angelina<br>Aidan, Ethan<br>Aidan, Ethan<br>Aidan, Joseph<br>Aidan, Joseph<br>Aidan, Joseph<br>Aidan, Joseph<br>Aidan, Matthew<br>Aidan, Lillian<br>Aiden, William                                     | [CYP] - LARNACA<br>[ Loaded<br>ITA-1_EXCON/ITA SWE U<br>pty<br>05/2019 Create<br>Select from<br>V Nationality V<br>USA<br>USA<br>USA<br>USA<br>USA<br>USA<br>USA<br>USA       | - [ITA] - MILA<br>at TSL ]<br>5A ON ITA KC767<br>5A ON ITA KC767<br>cl : 11:41<br>6roup List<br>US3513279<br>US223279<br>US223279<br>US223279<br>US223281<br>US3513281<br>US3513281<br>US3513281<br>US3513280<br>US223280<br>US5553280<br>US5553282<br>US5553283             | NO<br>BA                                                                                                    | Edit<br>Reset<br>Delete<br>t (.bxt) / Print<br>Gender -<br>F<br>M<br>M<br>F<br>M<br>M<br>F<br>F<br>F<br>F<br>M<br>F<br>F<br>F<br>M<br>F | -   | Asset,<br>and th<br>saved             | the def<br>e manif<br>as PD               | Estimation of the second second secon | IT-802967 (           IT-802967 (           IT-8029                                                                                                    | 2009 / JT/A/H6<br>(773) - 91<br>0 2008 / JT/A/H6<br>(773) - 91<br>0 2008 / 27<br>(773) - 91<br>0 2008 / 27<br>(773) - 91<br>(773) - 91<br>(774) - 91<br>(774) - 91<br>(774)                                                                                                    | Arout<br>Arout<br>19-22-001<br>19-22-001<br>19-32-001<br>19-32-0000<br>19-32-0000<br>19-32-0000<br>19-32-0000<br>19-32-0000<br>19-                                                                                                    |
| Description : Em<br>Date : 30/<br>s List<br>Full Name<br>Aidan, Angelina<br>Aidan, Angelina<br>Aidan, Angelina<br>Aidan, Ethan<br>Aidan, Ethan<br>Aidan, Joseph<br>Aidan, Joseph<br>Aidan, Joseph<br>Aidan, Joseph<br>Aidan, Matthew<br>Aidan, Matthew<br>Aiden, Lillian<br>Aiden, William<br>AlDosari, Asha | [CYP] - LARNACA<br>[Loaded<br>ITA-1_EXCON/ITA SWE U<br>pty<br>05/2019 Create<br>Select from<br>V Nationality V<br>USA<br>USA<br>USA<br>USA<br>USA<br>USA<br>USA<br>USA        | - [ITA] - MILA<br>at TSL ]<br>5A ON ITA KC767<br>5A ON ITA KC767<br>4d : 11:41<br>6roup List<br>US3513279<br>US223279<br>US223279<br>US223279<br>US223279<br>US223281<br>US3513281<br>US3513281<br>US3513280<br>US223280<br>US5553280<br>US3553282<br>US5553283<br>US3513291 | NO<br>BA                                                                                                    | Edit<br>Reset<br>Delete<br>t (.txt) / Print<br>Gender -<br>F<br>M<br>M<br>F<br>F<br>F<br>F<br>F<br>M<br>F<br>F<br>M<br>F<br>M<br>F<br>M | -   | Asset,<br>and th<br>saved             | the det<br>e manif<br>as PD               | tails view of the set of the set  | VIII shov<br>an be p<br>EXCEL                                                                                                    | 200) /TA/H0<br>file.<br>200) /TA/H0<br>(73) - 8<br>(73) - 8<br>(73) - 7<br>(73) - 8<br>(73) - 7<br>(73) - 8<br>(73) - 7<br>(73) - 7  | Arionth<br>Line<br>Brane<br>Brane |
| Description : Em<br>Date : 30/                                                                                                    | [CYP] - LARNACA<br>[ Loaded<br>ITA-1_EXCON/ITA SWE U<br>pty<br>05/2019 Create<br>Select from<br>V Nationality V<br>USA<br>USA<br>USA<br>USA<br>USA<br>USA<br>USA<br>USA       | - [ITA] - MILA<br>at TSL ]<br>5A ON ITA KC767<br>5A ON ITA KC767<br>cl : 11:41<br>6roup List<br>US3513279<br>US223279<br>US223279<br>US223279<br>US223281<br>US3513281<br>US3513281<br>US3513281<br>US3513280<br>US223280<br>US5553280<br>US5553282<br>US5553283             | NO<br>BA                                                                                                    | Edit<br>Reset<br>Delete<br>t (.bxt) / Print<br>Gender -<br>F<br>M<br>M<br>F<br>M<br>M<br>F<br>F<br>F<br>F<br>M<br>F<br>F<br>F<br>M<br>F | -   | Asset,<br>and th<br>saved             | the det<br>e manif<br>as PD               | Est bank                                                                                                    | VIII shov<br>an be p<br>EXCEL                                                                                                    | 2000 / ITA/H6<br>file.<br>2000 / ITA/H6<br>(ITA) - 90<br>2000 / ITA/H6<br>(ITA) - 90<br>2000 / ITA/H6<br>(ITA) - 90<br>2000 / ITA/H6<br>2000 / ITA/H6<br>2000 / I                                                                                                    | Arrout<br>Arrout<br>UNC<br>Arrout<br>Arrout<br>Arrou                                                                                                    |

**EVACUATION MANAGEMENT TOOL – HERACLIS** 

#### • Main Window tabs

| EVACUATION STATUS | TRANSPORTATION PLANS | EPs | ASSETs | * OPTIONS |
|-------------------|----------------------|-----|--------|-----------|
|                   |                      |     |        |           |

#### Evacuation Status

In this window each Nation but also the Lead/Coordination Nation can have common picture of the evacuation procedure as it progress. The graphs present the total number of EPs currently at Crisis Area & Temporary Place of Safety.

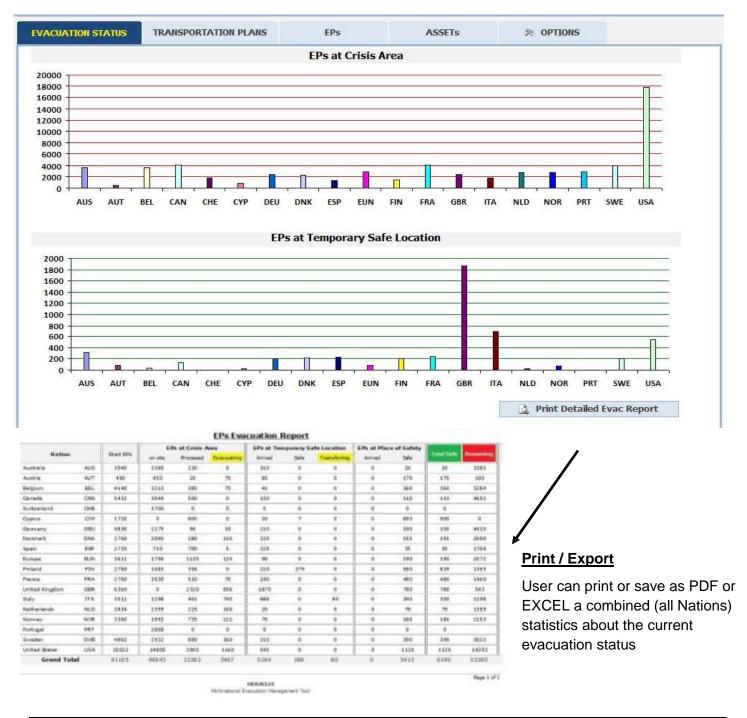

#### • Main Window tabs

| EVACUATIO     | IN STATUS                                                                                                    | TRANSPORTATIO              | IN PLANS               | EPS                      |            |                  | ASSETs                       |                                                                                                    | * OPTIONS               |           |
|---------------|----------------------------------------------------------------------------------------------------|----------------------------|------------------------|--------------------------|------------|------------------|------------------------------|----------------------------------------------------------------------------------------------------|-------------------------|-----------|
|               |                                                                                                    |                            | / Priva                | acy:                     |            |                  |                              |                                                                                                    |                         |           |
| • EP:         | S                                                                                                    | /                          | One                    | Nation use               | r can'i    | seleo            | ct or view                   | other EP                                                                                                    | s Nationality           |           |
| EVACUATIO     | ON STATUS                                                                                                    | TRANSPORTATION             | PLANS                  | EPs                      |            | ASS              | )ETs                         | 🔅 ОРТІ                                                                                                    | ons                     |           |
| - EP Quick Se | earch                                                                                                    |                            |                        | Quick filter by          | /          |                  |                              | Ĩ                                                                                                    | Abadi                   |           |
| Nationality   | Italy                                                                                                    | 2                          |                        | Area All                 |            |                  |                              |                                                                                                    | Kamal                   |           |
| Name          | •                                                                                                    |                            |                        | EP Status                |            |                  |                              | • 📡                                                                                                    | Kamal                   |           |
|               |                                                                                                    |                            |                        |                          |            |                  |                              |                                                                                                    | ITA                     |           |
| EPs Da        | tabase                                                                                                    | Export / Print             |                        |                          |            |                  | New                          | Delete                                                                                                    | -                       |           |
| - Nat -       | Last name                                                                                                    | First name                 | Document -             | Family Doc ID 🐱          |            | Gendi 🗸          | Stat                         |                                                                                                    |                         |           |
| ITA           | Abadi                                                                                                    | Kamal                      | IT5161413              | 120                      | 33         | M                | Been evacuation              | and the second second                                                                                                    |                         |           |
| ITA           | Abadi                                                                                                    | Kamal                      | IT5160535              |                          | 33         | M                | Been evacuate                | and the states                                                                                                    | ED at the               |           |
| ITA           | Abadi                                                                                                    | Kamal                      | IT4760535              | :*:                      | 33         | M                | Been evacuate                |                                                                                                    | EP status               |           |
| ITA           | Abadi<br>Abatantuono                                                                                                    | Carlo                      | IT4560535              | -                        | 33<br>76   | F                | Been evacuate                | No. 1                                                                                                    | Been evacuate           | :d        |
| ITA           | and the second second s | WOT AND IN                 | IT5160536              | 191                      | 10.00      | F                | Been evacuate<br>Accommodate |                                                                                                    | (departed) from         | CA        |
| ITA           | Abatantiono<br>Abatantiono                                                                                                    | Carlo                      | IT4560051              | 1978)<br>10190           | 76         | E                | Accommodate                  | and the second second                                                                                                    | ( <u>1</u>              |           |
| ITA           | Abatantuono                                                                                                    | Carlo                      | IT5161414<br>IT4760536 |                          | 76         | F                | Been evacuate                | and the second second sec | Change EP statu         | s         |
| ITA           | Abate                                                                                                    | Samuela                    | IT4560243              | 220                      | 44         | F                | Been evacuation              |                                                                                                    |                         | <u> </u>  |
| ITA           | Abate                                                                                                    | Samuela                    | IT5161415              |                          | 44         | F                | Been evacuation              |                                                                                                    | At <u>C</u> A (Alt + C) |           |
| ITA           | Abate                                                                                                    | Samuela                    | IT5160537              | -                        | 44         | F                | Been evacuation              | Con a la constante de la constante de la constante de la constante de la constante de la constante de la consta                                                                                                    | Processed (Alt +        | P)        |
| Record: M     | - K H I                                                                                                    |                            | - Distantia            | HIL                      |            | 5                | been crocore                 | lu (ucpuit                                                                                                    |                         | -         |
|               |                                                                                                    |                            | 1                      |                          | -71        | -                |                              | i                                                                                                    | Arrived at (Alt +       | A)        |
| EP in Group   | or Manifest Li                                                                                                    |                            |                        |                          |            |                  | Manage Gro                   | un Lists                                                                                                    | SAFE at (Alt + S        | a         |
| G ITA-1 M     |                                                                                                    | Name<br>in TRANSIT FROM CA |                        | Created 29/05/2019 - 22: | 48.00      | SMA              | I Honoge oro                 |                                                                                                    |                         | <i>€1</i> |
| 0 118-1 1     | LOCC/250 LF5                                                                                                    | III INANDIT INOM CA        |                        | 23/03/2013 - 22.         | 10.00      | 1                | Manage Mar                   | nifests                                                                                                    | All (filtered) EPs      |           |
|               |                                                                                                    |                            |                        |                          |            |                  |                              |                                                                                                    |                         |           |
|               |                                                                                                    |                            |                        |                          |            | (3               | Import EPs                   | from Excel                                                                                                    | Only selected EP        |           |
| Record: 14 🤞  | 1 of 1 → H.)                                                                                                    | No Filter Searc            | h                      |                          |            |                  | Import Li b                  | TOTIL EXCEL                                                                                                    |                         |           |
|               |                                                                                                    |                            |                        |                          |            | 1                |                              |                                                                                                    | 1                       |           |
|               | 1                                                                                                    |                            |                        |                          | <b>T</b> 1 | <b>/</b>         |                              |                                                                                                    |                         |           |
| Quick se      | arch/filter                                                                                                    | <b>options</b> : User      | can use t              | the                      | ine        | / <sup>Use</sup> | er can sele                  | ect the fol                                                                                                    | lowing actions:         |           |
| fields to s   | elect the N                                                                                                    | Vationality, Area          | a or Status            | s of the                 |            |                  |                              | <b>-</b>                                                                                                    |                         |           |
| EPs.          |                                                                                                    | •                          |                        |                          | - Im       | port             | EPs from                     | Excel file                                                                                                    |                         |           |
|               |                                                                                                    |                            |                        |                          | ~          |                  |                              |                                                                                                    |                         |           |
| Finally us    | er can tvn                                                                                                    | e in the Name              | or Docum               | ent                      | - Cr       | eate I           | New EP                       |                                                                                                    |                         |           |
| •             | • •                                                                                                    | filter the result          |                        |                          | _          |                  |                              | /                                                                                                    | r 1 )                   |           |
|               |                                                                                                    |                            | 0.                     |                          | - E0       | it sel           | ected EP                     | (double c                                                                                                    | IICK)                   |           |

For each selected EP, the list below will show the Group or Manifest list that is inserted into.

- Delete selected EP
- Change EPs status
- Print / Export to PDF, EXCEL file
- View/Edit Group or Manifest list the EP is in

#### • EPs (continued)

|   | culture to | 1710                   | Export / Print |              |                 |     | enter - 14 | New         | Delete     |
|---|------------|------------------------|----------------|--------------|-----------------|-----|------------|-------------|------------|
| * | Nat +      | Last name 🖓            |                | Document     | Family Doc ID 🗸 |     | Gendi +    | 11000       | tus        |
|   | ITA        | Cecilia                | Braschi        | IT5160826    | -               | 33  | F          | Processed & |            |
|   | ITA        | Cecilio                | Caprioglio     | 174760827    | 2               | 74  | F          | Processed & |            |
|   | ITA        | Cecílio                | Caprioglio     | IT5161705    | 1               | 74  | F          | Processed & | ready at C |
|   |            | Search i<br>Italy   C/ |                | & Ready at ( | CA   CEC (nam   | ie) |            |             |            |

| Last Name*               |                                        |
|--------------------------|----------------------------------------|
| First Name*              |                                        |
| Nationality/Citizenship* | Italy 💌                                |
| Date of Birth:           | Age:                                   |
| Gender                   | 💿 Male 💮 Female                        |
| Situated Area            | Crisis Area 👻                          |
| Current Status*          | At CA                                  |
| Available Document?      |                                        |
| Document Type            | Passport 👻                             |
| Document Number          |                                        |
| Expiration Date          | 10000000000000000000000000000000000000 |
| Special requirements     |                                        |
| Notes                    | N/A                                    |
| Family/Guardian Doc n.   | N/A                                    |
| C. Casta                 | Cancel                                 |
| Save                     | e 🧳 Cancel 📑 Delete                    |

#### Export / Print

User can print or save as PDF or EXCEL the filtered results from the search.

#### New EP:

The data required for a new EP are shown on the left. Those with an asterisk (\*) are mandatory in order to save the EP

| EVACUATION S                           | STATUS                        | TRANSPORT        | ATION PLANS                                  | EPs              | A                                                 | SSETS         | 🔅 OPTIONS                                                                                  |
|----------------------------------------|-------------------------------|------------------|----------------------------------------------|------------------|---------------------------------------------------|---------------|--------------------------------------------------------------------------------------------|
|                                        |                               |                  | Privacy:                                     |                  |                                                   |               |                                                                                            |
| • ASSE                                 | Гs                            |                  | One Nati                                     | on user can't    | select or                                         | view other    | Nations ASSETs                                                                             |
| EVACUATION STA                         | TUS TRA                       | NSPORTATION      | PLANS EPs                                    |                  | ASSETS                                            | 😤 ОРТІ        | ONS                                                                                        |
| Asset Quick Sea<br>Nation/Flag<br>Name | rch<br>Italy                  |                  | Quick fill<br>Route statu                    | IS .             |                                                   | × ×           | Mil - Aircraft<br>IT-C130 (ITA)<br>Capacity: 0 / 95                                        |
| ASSETs Data                            |                               | + Category -     | Name/Callsign                                | Operator_Agent 🗸 | New                                               | Delete        |                                                                                            |
| TSL                                    | ITA Mil<br>ITA Mil            | Aircraft         | IT-C130<br>IT-KC767                          | ITALY<br>ITALY   | Ready (empty)<br>Arrived & ready                  | at TSL        |                                                                                            |
| CA                                     | ITA Civ<br>ITA Civ<br>ITA Mil | Vessel<br>Vessel | ITS SAN MARCO<br>M/V GRIMALDI<br>SAN GIORGIO | ITALY<br>ITALY   | Ready (empty)<br>En route (depa<br>En route (depa | rted) from CA | Asset Status<br>Ready (empty) at TSL                                                       |
| Record: 14                             |                               | K No Filter Sear | h                                            |                  |                                                   |               | Change Asset status —                                                                      |
| Assigned Ro                            | oute                          |                  | in land.                                     | Subili           | New                                               | Delete        | ✓ <u>A</u> vailable (Alt + A)                                                              |
|                                        | rom<br>X] B. TORIN            | 30/05/2          | ETD - 05:00:00 [CYP] L                       | To ▼<br>ARNACA   | ETA<br>30/05/2019 - 0                             | i6:00:00      | <ul> <li>En <u>R</u>oute to CA (Alt + R)</li> <li>Empty at <u>TSL</u> (Alt + T)</li> </ul> |
|                                        |                               |                  |                                              |                  |                                                   |               | Not available (Alt +N)                                                                     |
| Assigned Manifes                       | t <b>list:</b><br>Name        |                  | Created 🗸                                    | 👪 Manage         | Routes<br>Manifests                               |               | <ul> <li>All (filtered) Assets</li> <li>Only selected Asset</li> </ul>                     |

#### • Main Window tabs

**Quick search/filter options**: User can use the fields to select the Flag or Status of the ASSET.

Finally user can type in the Name or Reg. number of an Asset

#### Notifications:

Each row has a colour mark on the beginning showing the current status of the Asset. Empty = available, Red = en route to CA, Blue = ready at TSL and Green = arrived at TSL.

For each selected ASSET, the list below routes will show the Routes and the Manifest list that is assigned to. The User can select the following actions:

- Create New Asset
- Edit selected Asset (double click)
- Delete selected Asset
- Change Asset status
- Create New Route for selected Asset
- Edit selected Route (double click)
- Delete selected Route

#### -View/Edit assigned Manifest

#### • ASSETs (continued)

| sset Quick Search —                                                                                        |                                                                                                    |                                        | Quick f                       | ilter by –            |           |                                     |               |
|----------------------------------------------------------------------------------------------------|----------------------------------------------------------------------------------------------------|----------------------------------------|-------------------------------|-----------------------|-----------|-------------------------------------|---------------|
| ition/Flag Italy                                                                                           |                                                                                                    | -                                      | Route sta                     | tus                   |           |                                     | 5             |
| ame SAN                                                                                                    |                                                                                                    |                                        | Asset stat                    | us E                  | n route ( | departed) from C                    |               |
| ASSETs Database                                                                                            |                                                                                                    |                                        | /                             |                       |           | New                                 | Delete        |
| - Area - Nation/Flag                                                                                       | and the second second sec |                                        | e/Callsign                    | • Operato             | r_Agent   |                                     |               |
| CA ITA                                                                                                    | Mil Ve                                                                                                    | SAN GIOF                               | GIO                           |                       |           | En route (dep                       | arced) nom o  |
|                                                                                                    | r <b>ch results</b>                                                                                                    | <b>s:</b><br>ocessed & Ready a         | t CA   CEC                    | (name)                |           |                                     |               |
| Italy                                                                                                    | /   CA   Pro                                                                                                    | ocessed & Ready a                      | t CA   CEC                    | (name)                |           |                                     |               |
| ltaly                                                                                                    | /   CA   Pro                                                                                                    | ocessed & Ready a                      | t CA   CEC                    | (name)                |           | New                                 | Delet         |
| ltaly                                                                                                    | 7   CA   Pro                                                                                                    | ocessed & Ready a                      | t CA   CEC                    | (name)<br>To          | *         | New                                 | Deleta        |
| cord: H → 1 of 1 → 1<br>Assigned Routes<br>• < • > • Frc<br>[ [NEX] RYT                                    | r   CA   Pro                                                                                                    | ocessed & Ready a                      | *                             |                       | •         | ETA<br>30/05/2019 -                 | +<br>11:00:00 |
| Italy       cord: H       Assigned Routes       < + > +                                                    | r   CA   Pro                                                                                                    | ocessed & Ready a<br>ed Search<br>ETD  | •  <br>0:00 [CYP]             | To<br>LIMASSOL        | •         | ETA                                 | • 11:00:00    |
| cord: H     1 of 1       Assigned Routes       <                                                           | r   CA   Pro                                                                                                    | ed Search<br>ETD<br>30/05/2019 - 10:00 | •  <br>0:00 [CYP]             | To<br>LIMASSOL        |           | ETA<br>30/05/2019 -                 | • 11:00:00    |
| cord: H     1 of 1       Assigned Routes       <                                                           | r   CA   Pro                                                                                                    | ed Search<br>ETD<br>30/05/2019 - 10:00 | •  <br>0:00 [CYP]             | To<br>LIMASSOL<br>RYT |           | ETA<br>30/05/2019 -<br>30/05/2019 - | +<br>11:00:00 |
| Italy cord: H + 1 of 1 + 1 Assigned Routes C + > + Fro C V [NEX] RYT V V [CYP] LIMA Ssigned Manifest List: | r   CA   Pro                                                                                                    | ed Search<br>ETD<br>30/05/2019 - 10:00 | •<br>0:00 [CYP]<br>0:00 [NEX] | To<br>LIMASSOL        |           | ETA<br>30/05/2019 -                 | • 11:00:00    |

| lame/Callsign* |                               |
|----------------|-------------------------------|
| Nation/Flag*   | ΠΑ                            |
| Status*        | Available 🔹                   |
| Category       | 💿 Vessel 🔘 Aircraft 🔘 Bus/Car |
| Type of Use    | Civ  Mil                      |
| Operator/Agent |                               |
| Reg Number     |                               |
| Class Type     |                               |
| Capacity       | (0-9)                         |
| Notes          |                               |
|                | Save Cancel M Delete          |

#### Export / Print

User can print or save as PDF or EXCEL the filtered results from the search.

#### New ASSET:

The data required for a new ASSET are shown on the left. Those with an asterisk (\*) are mandatory in order to save the Asset

#### • ASSETs (continued)

| Asset details: CY-H-1 (60) /CYP/Mil-Aircraft          LARNACA       30/05/2019       12:00      >       BATORIN       30/05/2019       15:00         Loaded        From       ETD       To       ETA       ~         [NEX] - FICAR       30/05/2019 - 05:00:00       [CYP] - LARNACA       30/05/2019 - 06:00:00 | New route         | <u>S</u> ave  | Cancel          |           | ∱ Delete Al | Delete        |
|----------------------------------------------------------------------------------------------------|-------------------|---------------|-----------------|-----------|-------------|---------------|
| Loaded<br>From - ETD - To - ETA -                                                                                                    | Asset details:    | CY-H-1 (60)/C | YP/Mil-Aircraft |           |             |               |
| From - ETD - To - ETA -                                                                                                    | LARNACA 💌         | 30/05/2019    | 12:00>          | BATORIN 💌 | 30/05/2019  | 15:00         |
|                                                                                                    | Loaded            |               |                 |           |             |               |
| [NEX] - FICAR 30/05/2019 - 05:00:00 [CYP] - LARNACA 30/05/2019 - 06:00:00                                                                                                    | STATE CONCERNMENT |               |                 | CUNCELL.  |             | DALLED DALLED |
|                                                                                                    |                   |               |                 |           |             |               |

#### New Route:

To create a new route for an Asset, the user must insert the departing and arriving location, date and time.

#### Notifications:

Each row has a colour mark on the beginning showing the current status of the Route. **Red** = the route is loaded with EPs (Manifest).

The User can select the following actions:

- Create New Route
- Edit selected Route
- Delete selected Route
- Delete selected Route
- Delete all Routes

| - Type  | • Name •       | Country +      | Area 🗸 | Open 🗸 | Safe 🖌   | Enable 🚽 |
|---------|----------------|----------------|--------|--------|----------|----------|
| Port    | [CYP] LIMASSOL | Cyprus         | TSL    | V      | <b>V</b> | V        |
| Airport | [CYP] LARNACA  | Cyprus         | TSL    | J      | V        | V        |
| Airport | [NEX] BATORIN  | Nation X       | CA     | V      | V        | 7        |
| Port    | [NEX] VANDOM   | Nation X       | CA     | J      | V        | V        |
| Airpot  | [NEX] FICAR    | Nation X       | CA     | V      | 1        | 7        |
| Port    | [NEX] DONIS    | Nation X       | CA     | J      | 1        | V        |
| Port    | [NEX] RYT      | Nation X       | CA     |        | 1        | 7        |
| Port    | [CYP] LARNACA  | Cyprus         | TSL    | J      | V        | V        |
| Airport | [CYP] PAFOS    | Cyprus         | TSL    |        |          |          |
| Airport | [ITA] MILANO   | Italy          |        | J      | 1        | V        |
| Airport | EGBRT LONDON   | United Kinadom |        | EX     | 102      | TERM     |

#### Locations:

All locations will have been inserted by the Admin. In any case the User wants to add a new location, can do that from the [Options] tab accessed from the Main window

#### • Transportation Plans | CA - Arrivals

| ACUATION STATUS                   | TRANSPORTATION PLANS                                                                                                    | EPs                               | ASSETS 🌸 OPT                         | ions              |
|-----------------------------------|----------------------------------------------------------------------------------------------------|-----------------------------------|--------------------------------------|-------------------|
| Italy                             |                                                                                                    | Ref                               | resh Transportation Page             |                   |
| CA - Arrivals                     | CA - Departures                                                                                                    | TSL - Arrivals /<br>Accommodation | TSL - Departures                     | PoS - Arrivals    |
| cheduled Arrivals                 | > EN RO                                                                                                    |                                   | /ED at destination -> CA             |                   |
| - Asset De<br>FINLANDIA (250)/FIN | Developed to the second second s |                                   | ETA                                  | Status 🚽          |
| 1110 110 11 12001 1110            | <u>en resei</u>                                                                                                    | or programoon g                   | <u>0/05/2012 11:00:00</u> /////cd an | and (empty) ac en |
| $\mathbf{i}$                      |                                                                                                    |                                   |                                      |                   |
| $\mathbf{h}$                      |                                                                                                    |                                   |                                      |                   |
|                                   |                                                                                                    |                                   |                                      |                   |
|                                   |                                                                                                    |                                   |                                      |                   |
|                                   |                                                                                                    |                                   |                                      |                   |
|                                   |                                                                                                    |                                   |                                      |                   |
|                                   |                                                                                                    |                                   |                                      |                   |
|                                   |                                                                                                    |                                   |                                      |                   |
|                                   |                                                                                                    |                                   |                                      |                   |

#### CA - Arrivals:

On this page user can view/ manage all assets with an active route towards the crisis area.

#### Notifications:

Assets currently en route will have a **RED** mark on the beginning of the row and assets arrived will have a **GREEN** mark.

#### Actions:

When an asset arrives at destination, the user must <u>manually click</u> on the green button [ARRIVED at destination]

In order to view or edit an asset details or a route, users can double click over the underline blue part of the row.

#### Privacy:

A User of one Nation can't edit the asset or the route of different Nations

#### • Transportation Plans | CA - Departures

| Italy                                                                                 |                                                          | Refr                                                                                          | esh Transportation Page           |                                                                                                    |
|---------------------------------------------------------------------------------------|----------------------------------------------------------|-----------------------------------------------------------------------------------------------|-----------------------------------|----------------------------------------------------------------------------------------------------|
| CA - Arrivals                                                                         | CA - Departures                                          | TSL - Arrivals /<br>Accommodation                                                             | TSL - Departures                  | PoS - Arrivals                                                                                        |
| heduled Departures                                                                    | from CA  > EM                                            | PTY> LOADED                                                                                   | > DEPART fro                      | om origin> TSL                                                                                        |
| Asset Detai<br>HMS ALBION (710) /GB<br>SAN GIORGIO (250) /IT<br>M/V GRIMALDI (300) /I | R/Mil-Vessel 506 204<br>TA/Mil-Vessel 250 0              | From To<br>NEX] - BATORIN [CYP] - LARN<br>NEX] - RYT [CYP] - LIMAS<br>NEX] - RYT [CYP] - LARN | SSOL <u>30/05/2019 - 10:00:00</u> | Status -<br>En routs (departed) from CA<br>En route (departed) from CA<br>En route (departed) from CA |
| $\backslash$                                                                          |                                                          | ded & Places left                                                                             |                                   |                                                                                                    |
|                                                                                       | (PL) on 1                                                | he vessel                                                                                     |                                   |                                                                                                    |
| 200 <u>M ITA-1 EXCON/</u>                                                             | A SWE USA ON ITA KC767 7                                 | Click to load or unloa<br>selected manifest in<br>selected as                                 | to a                              | S Contraction (                                                                                       |
|                                                                                       | <u>s:</u><br>er can view/manage<br>porary safe location. | all assets with an ad                                                                         | ctive route departing t           | he crisis area                                                                                        |
| •                                                                                     | r empty (ready for loac<br>led with a manifest wil       | •                                                                                             | •                                 | •                                                                                                    |

#### Actions:

When an asset departs from origin, the user must <u>manually click</u> on the red button [DEPART from origin]

In order to view or edit an asset details or a route, user can double click over the underline blue part of the row.

#### Loading a Manifest:

When a manifest is created will show on the list [Created Manifests]. User can select the asset, then the manifest and then click on the right arrow to load the manifest into the asset.

#### Privacy:

User of one Nation can't load/unload the asset of different Nation

#### • Transportation Plans | TSL - Arrivals

| CA - Arrivals CA - Departures TSL - Arrivals /<br>Accommodation TSL - Departures PoS - Arrivals                                                                                                    | sly                                                                                                    |                                                                                                    |                       |                                            | lig F                                                                                                    | efresh Transp              | ortation Page                                                                                                    |                                                                                                    | _   |
|----------------------------------------------------------------------------------------------------|----------------------------------------------------------------------------------------------------|----------------------------------------------------------------------------------------------------|-----------------------|--------------------------------------------|----------------------------------------------------------------------------------------------------|----------------------------|----------------------------------------------------------------------------------------------------|----------------------------------------------------------------------------------------------------|-----|
| Asset Details       EPP + PL + From       To       ETA       Status         MM_ORION. (620) /GRP/Ox-Vessel       110       INEX - PONIS       [CVP] - LIMASSOL       31/05/2019 - 20:00:00       Arryed at TSL         ALASSIA. (120) /CYP/IML/Vessel       0       120       INEX - PONIS       [CVP] - LIMASSOL       31/05/2019 - 12:00:00       Brow add (empty) at TS         ALBERT 01. (90) /GRP/ML/Vessel       0       00       INEX - FICAR       [CVP] - LARNACA       31/05/2019 - 12:00:00       Brow add (empty) at TS         ALBERT 01. (90) /GRP/ML/Vessel       0       0       INEX - FICAR       [CVP] - LARNACA       31/05/2019 - 11:2:00:00       Brow add (empty) at TS         ALBERT 02. (920) /ITA/ML/Vessel       200       0       INEX - FICAR       [CVP] - LARNACA       31/05/2019 - 11:2:00:00       Brow add (empty) at TS         ALBERT 02. (921) /GBR/ML/Arcraft       0       0       INEX - FYT       [CVP] - LARNACA       31/05/2019 - 11:2:00:00       Brow add (empty) at TS         ALBERT 02. (921) /GBR/ML/MCraft       0       0       INEX - FYT       [CVP] - LARNACA       31/05/2019 - 11:0:00:00       Brow add (empty) at TS         ALBERT 02. (921) /GBR/ML/Arcraft       0       0       INEX - ANDOM       [CVP] - LARNACA       31/05/2019 - 10:3:00       Brow add (empty) at TS         Bood ITA - EXCON/ITA                                                                                                    |                                                                                                    |                                                                                                    | artures               |                                            | Arrivals /                                                                                                    | 1                          |                                                                                                    | PoS - Arrivals                                                                                                    |     |
| MV.DRION_(620)/GBR/CM-Vessel       510       110       [NEX] - DONIS       [CYP] - LIMASSOL       31/05/2019 - 01:00:00       Armved at TSL         ALASSIA_(120)/CYP/IMEVessel       0       120       [NEX] - BATORIN       [CYP] - LIMASSOL       30/05/2019 - 20:00:00       Ready (empty) at TSI         ALASSIA_(120)/CYP/IMEVessel       900       [NEX] - BATORIN       [CYP] - LARNACA       30/05/2019 - 12:00:00       Ready (empty) at TSI         ALBERT 01_(90)/GBR/MEArcaft       0       900       [NEX] - FICAR       [CYP] - LARNACA       30/05/2019 - 12:00:00       Ready (empty) at TSI         AMY ORINALD (200)/TA/CM-Vessel       2000       100       [NEX] - RYT       [CYP] - LARNACA       30/05/2019 - 11:00:00       Ready (empty) at TSI         ALBERT 02_(92)/GBR/MEArcaft       0       0       [NEX] - RYT       [CYP] - LARNACA       30/05/2019 - 10:00:00       Ready (empty) at TSI         ALBERT 02_(92)/GBR/MEArcaft       0       9       9       [NEX] - RYT       [CYP] - LARNACA       30/05/2019 - 10:00:00       Ready (empty) at TSI         ALBERT 02_(92)/GBR/MEArcaft       0       9       9       [NEX] - RYT       [CYP] - LARNACA       30/05/2019 - 10:00:00       Ready (empty) at TSI         ALBERT 02_(92)/GBR/MEArcaft       0       9       9       [NEX] - RYT       [CYP] - LARNACA       30/0                                                                                                    | en evacuated fr                                                                                                    | om CA                                                                                                    | > EN F                |                                            | > ARR                                                                                                    | IVED at destin             | ation > DIS                                                                                                    | EMBARK EPs -> TSL                                                                                                    |     |
| ALASSIA (120) /CYP/MEVessel       0       120       INEX: - VANDOM       [CYP] - LIMASSOL       20/05/2019 - 20:00:00       Ready (empty) at TS         ALBERT 01. (70) /GBR/MEVessel       0       90       NEX: - FICAR       [CYP] - LARNACA       20/05/2019 - 12:00:00       In route (departed):         ALBERT 01. (30) /GBR/MEVessel       2       90       INEX: - FICAR       [CYP] - LARNACA       20/05/2019 - 12:00:00       In route (departed):         M/V GRMALDI (300) /TA/MEVessel       200       1000       (INEX] - RYT       [CYP] - LARNACA       20/05/2019 - 12:00:00       In route (departed):         SAN GIORGIO (220) /TA/MEVessel       200       1000       (INEX] - RYT       [CYP] - LARNACA       20/05/2019 - 10:00:00       Finaute(departed):         ALBERT 02. (921) /GBR/MEArcraft       0       92       (INEX] - RYT       [CYP] - LARNACA       20/05/2019 - 10:00:00       Finaute(departed):         OPV IOANNIDES (100) /CYP/MEVessel       0       1000       (INEX] - VANDOM       [CYP] - LARNACA       20/05/2019 - 10:00:00       Finaute(empty) at TSI         OPV IOANNIDES (100) /CYP/MEVessel       0       1000       (INEX] - VANDOM       [CYP] - LARNACA       20/05/2019 - 10:00:00       Finaute(empty) at TSI         OPV IOANNIDES (100) /CYP/MEVessel       0       1000       [OV/ON/CYP] - LARNACA       20/05/2019 - 1                                                                                                    | Asset Det                                                                                                    | ails 🗸                                                                                                    |                       |                                            |                                                                                                    |                            |                                                                                                    |                                                                                                    |     |
| HIS ALBION (710) /GBR/MI-Vessel       SUG       204       (NEX) - BATORIN       (CYP) - LARNACA       20/05/2019 - 12:00:00       Fin route (departed) in route (departed) in route (                                           |                                                                                                    | 1. COLUMN TO A COLUMN                                                                                                    |                       | the state of the state of the state of the |                                                                                                    | 101/04/14/9530070104-801/1 | A LOUGH LOW MOUTH AND A REAL PROPERTY OF THE REAL PROPERTY OF THE REAL P | A STATE OF THE REPORT OF THE REPORT OF THE R |     |
| ALBERT 01 (90) /GBR/MI-Akcraft       0       90       (NEX) - FICAR       [CYP] - LARNACA       0/05/2019 - 12:00:00       hn route (departed):         MYV GRIMALDI (300) /ITA/CK-Vessel       2000       1000       INEX - RYT       [CYP] - LARNACA       3/05/2019 - 12:00:00       hn route (departed):         SAN GIORGIO (250) /ITA/MI-Vessel       250       0       INEX - RYT       [CYP] - LARNACA       3/05/2019 - 11:00:00       Rady (empty) at TSI         ALBERT 02 (02) /GBR/MI-Akcraft       0       0       INEX - BATORIN       [CYP] - LARNACA       30/05/2019 - 11:00:00       Rady (empty) at TSI         OPV IDANNIDES (100) /(CYP/MI-Vessel       0       100       INEX - VANDOM       [CYP] - LARNACA       30/05/2019 - 09:00:00       Rady (empty) at TSI         MW       Mixet       acroup of EPs as [SAFE] at TSI.       EPs accommodated in TSI:       Rady (empty) at TSI         MW       Mixet       acroup of EPs as [SAFE] at TSI.       EPs accommodated in TSI:       Rady (empty) at TSI         MW       Mixet       acroup of EPs as [SAFE] at TSI.       EPs accommodated in TSI:       Rady (empty) at TSI         MW       Group LBAR:       Mark a group of EPs as [SAFE] at TSI.       EPs accommodated in TSI:       Rady (empty) at TSI         MW       Group LBAR:       Mark a group of EPs as [SAFE] at TSI.       EPs accommodate                                                                                                    | televisit to the state of the second state of the second state of  | Contract of the second second s                                                                                                    |                       | and they been a fundamented                | States and a second second second second second second second second second second second second second second                                                                                                    |                            | and the second second se                                                                                                    | to 175 million and a state of the state of the state of the state of the state of the state of the state of the                                                                                                    |     |
| M/Y GRIMALDI (300) /ITA//M-Vessel       200       100       [NEX] - RYT       [CYP] - LARNACA       3x005/2019 - 112:00:00       In route (departed) in ALBERT 02 (92) /GBR/MI-Aircraft       0       92       [NEX] - RYT       [CYP] - LARNACA       3x005/2019 - 11:00:00       Rhoute (departed) in an oute (departed) in an ou                                                                                                 |                                                                                                    |                                                                                                    |                       | and the second second second second        |                                                                                                    |                            | and the second second se                                                                                                    | the second second second second second second second second second second second second second second second se                                                                                                    | A   |
| SAN GIORGIO (250) /ITA/ML-Vessel       250       0       [NEX] - RYT       [CYP] - LIMASSOL       2005/2019 - 11:00:00       Rady (empty) at TSI         ALBERT 02. (92) /GRR/ML-Arcraft       0       92       [NEX] - BATORIN       [CYP] - LARNACA       2005/2019 - 10:00:00       Rady (empty) at TSI         OPV TOANNIDES (100) /CYP/ML-Vessel       0       100       [NEX] - VANDOM       [CYP] - LARNACA       2007/2019 - 09:00:00       Rady (empty) at TSI         Group Lists:       Mark a group of EPs as [SAFE] at TSL       EPs accommodated in TSL:       FPs accommodated in TSL:         70       6_TTA-1_EXCON/ITA ON EXCASARD BAT 12002       30/05/2019 - 11:20:00       30/05/2019 - 10:51:00       200         200       6_TTA-1_EXCON/ITA ON EXCASARD BAT 14002       30/05/2019 - 10:51:00       200       200       200 6_TTA-1 EXCON/ITA ON EXCASARD BAT 14002       30/05/2019 - 10:51:00       200       200 6_TTA-1 EXCON/ITA ON EXCASARD BAT 14002       30/05/2019 - 10:51:00       200       200 6_TTA-1 EXCON/ITA ON EXCASARD BAT 14002       30/05/2019 - 10:51:00       200       200 6_TTA-1 EXCON/ITA ON EXCASARD BAT 14002       30/05/2019 - 10:51:00       200       200 6_TTA-1 EXCON/ITA ON EXCASARD BAT 14002       30/05/2019 - 00:51:00       200       200 6_TTA-1 EXCON/ITA ON EXCASARD BAT 14002       30/05/2019 - 00:51:00       200 6_TTA-1 EXCON/ITA ON EXCASARD BAT 14002       30/05/2019 - 00:51:00       200 6_TTA-1 EXCON/ITA ON EXCASA                                                                                                    |                                                                                                    |                                                                                                    |                       |                                            | 844 M                                                                                                    |                            |                                                                                                    |                                                                                                    |     |
| ALBERT 02_(92)/GBR/MH-Aircraft       0       92       (NEX) - BATORIN       (CYP) - LARNACA       30/15/2019 - 10:00:00       Ready (empty) at TSI         OPV TOANNIDES       (100) /CYP/MH-Vessel       0       1000       (NEX) - VANDOM       (CYP) - LARNACA       30/15/2019 - 10:00:00       Ready (empty) at TSI         OPV TOANNIDES       (100) /CYP/MH-Vessel       0       1000       (NEX) - VANDOM       (CYP) - LARNACA       30/15/2019 - 10:00:00       Ready (empty) at TSI         Opv ToANNIDES       Name       Created       FPs       EPs       Accommodated in TSL:         Ps       Name       Created       Initial converting to the converting to the converting to the converting to temporary       Ready (empty) at TSI         25       G. TTA-1       EXON/ITA ON KC/67 BAT 1200Z       30/05/2019 - 11:27:00       Initial converting to temporary       Initial converting to temporary       Safe Id         200       G. TTA-1       EXON/ITA ON SAN GIORGIO ETD RYT 1000Z       30/05/2019 - 09:47:46       Initial converting to temporary       Safe Id         200       G. TTA-1       EXON/ITA ON SAN GIORGIO ETD RYT 1000Z       30/05/2019 - 09:47:46       Initial converting to temporary       Safe Id         200       G. TTA-1       EXON/ITA ON SAN GIORGIO ETD RYT 1000Z       30/05/2019 - 09:47:46       Initial converting to temporary       Safe I                                                                                                    |                                                                                                    |                                                                                                    |                       | 2. State 025 (070) A                       |                                                                                                    |                            | 1. EX.W. WARRENGESCOMESCOMESCOMESCOMESCOMESCOMESCOMESCOM                                                                                                    | 이야기에 대하는 것이 이미는 방법이 많이 집에 들어야 하는 것이 많이 많이 많이 많이 있는 것이 있는 것이 같은 것이 없다.                                                                                                    |     |
| OPV TOANNIDES (100) /CYP/MI-Vessel       0       TOO       (NEX) - VANDOM       (CYP) - LARNACA       20/0/(2019 - 09:00:00)       Riady (empty) at TSI         Group List:       Mark a group of EPs as [SAFE] at TSL       EPs accommodated in TSL:         Provide       Name       Opvide       String       String       EPs accommodated in TSL:         Provide       String       Name       Opvide       String       String                                                                                                    |                                                                                                    |                                                                                                    |                       |                                            | etter College ( and a college of the college of the |                            | Contract of the second state of the second state of the                                                                                                    | where the state of the strength and the strength of the strength of the                                                                                                    |     |
| Image: Image: I |                                                                                                    | State of the second second sec | and the second second | and the second second second second        |                                                                                                    |                            |                                                                                                    | the second second second second second second second second second second second second second second second se                                                                                                    |     |
| Name       Created         70       6. TTA-1       CONVITA ON KC767 BAT 12002       30/05/2019 - 11:27:00         105       6. TTA-1       EXCONVITA EP ON ALITALIA 737 BAT 12002       30/05/2019 - 11:20:00         25       6. TTA-1       EXCONVITA EP ON ALITALIA 737 BAT 12002       30/05/2019 - 10:51:00         25       6. TTA-1       EXCONVITA EP ON FRA CASSARD BAT 14002       30/05/2019 - 10:51:00         200       6. TTA-1       EXCONVITA ON ERA CASSARD BAT 14002       30/05/2019 - 10:33:00         200       6. TTA-1       EXCONVITA ON ERA BPC DON 08002       30/05/2019 - 09:51:00         200       6. TTA-1       EXCONVITA ON ENA GIORGIO ETD RYT 10002       30/05/2019 - 09:51:00         90       G. TTA-1       EXCONVITA ON ENA GIORGIO ETD RYT 10002       30/05/2019 - 09:47:46       Image: State State St                                                                                                    |                                                                                                    |                                                                                                    |                       |                                            |                                                                                                    |                            |                                                                                                    |                                                                                                    | e)" |
| Name       Created         70       6. ITA-1       Nome       Created         70       6. ITA-1       Nome       Created         70       6. ITA-1       EXCON/ITA ON KC767 BAT 12002       30/05/2019 - 11:27:00         105       6. ITA-1       EXCON/ITA EP ON ALITALIA 737 BAT 12002       30/05/2019 - 10:51:00         25       6. ITA-1       EXCON/ITA EP ON FRA CASSARD BAT 14002       30/05/2019 - 10:51:00         200       6. ITA-1       EXCON/ITA ON SAN GIORGIO ETD RYT 10002         200       6. ITA-1       EXCON/ITA ON SAN GIORGIO ETD RYT 10002         200       6. ITA-1       EXCON/ITA ON SAN GIORGIO ETD RYT 10002         200       6. ITA-1       EXCON/ITA ON SAN GIORGIO ETD RYT 10002         30/05/2019 - 09:51:00       Solopidation of the exceeded of the exceeded of th                                                                                                    |                                                                                                    |                                                                                                    |                       |                                            |                                                                                                    |                            |                                                                                                    |                                                                                                    |     |
| Name       Created         70       6. ITA-1       Nome       Created         105       6. ITA-1       EXCONUTA ON KC262 BAT 12002       30/05/2019 - 11:27:00         25       6. ITA-1       EXCONUTA EP ON ALITALIA 737 BAT 12002       30/05/2019 - 10:51:00       Image: Colspan="2">Image: Colspan="2">Created         25       6. ITA-1       EXCONUTA EP ON ALITALIA 737 BAT 12002       30/05/2019 - 10:51:00       Image: Colspan="2">Image: Colspan="2">Image: Colspan="2">Image: Colspan="2">Created         200       6. ITA-1       EXCONUTA EP ON FRA CASSARD BAT 14002       30/05/2019 - 10:51:00       Image: Colspan="2">Image: Colspan="2">Image: Colspan="2">Created         200       6. ITA-1       EXCONUTA ON STA GLOBOD 08002       30/05/2019 - 09:51:00       Image: Colspan="2">Image: Colspan="2">Colspan="2">Colspan="2">Created         200       6. ITA-1       EXCONUTA ON STA GLOBOD 08002       30/05/2019 - 09:51:00       Image: Colspan="2">Image: Colspan="2">Colspan="2">EXCONUTA ON STA GLOBOD 08002         200       6. ITA-1       EXCONUTA ON STA GLOBOD 08002       30/05/2019 - 09:51:00       Image: Colspan="2">Image: Colspan="2">Colspan="2">Colspan="2">Colspan="2">Colspan="2">Colspan="2">Colspan="2">Colspan="2">Colspan="2">Colspan="2">Colspan="2">Colspan="2">Colspan="2">Colspan="2"Colspan="2"Colspan="2"Colspan="2"Colspan="2"Colspan="2"Colspan="2"Colspan="2"Colspan="2"Colspan="2"Colspan="2"Colspan="2"Colspan="2"Colspan="2"Colspan="2"Colspan="2"Colspan                                                                                                    | up Lists:                                                                                                    |                                                                                                    |                       | Aark a group o                             | f EPs as [SAFE] a                                                                                                    | t TSL                      | EPs accor                                                                                                    | nmodated in TSL:                                                                                                    |     |
| 70       6. ITA-1       CONVITA ON KC757 BAT 12002       30/05/2019 - 11:27:00         105       6. ITA-1       EXCINUITA EP ON ALITALIA 737 BAT 12002       30/05/2019 - 11:20:00         25       6. ITA-1       EXCONVITA ON FRA CASSARD BAT 14002       30/05/2019 - 10:51:00         50       6. CYP-4       Panaglotish or for ita yessel       30/05/2019 - 10:30:00         200       6. ITA-1       EXCONVITA ON FRA BPC DON 0800Z       30/05/2019 - 09:51:00         200       6. ITA-1       EXCONVITA ON SAN GLORGIO ETD RYT 1000Z       30/05/2019 - 09:47:46       Image: Convint on the convint of the convint of the convi                                                                                                    |                                                                                                    | Name                                                                                                    |                       | -                                          | Created                                                                                                    | 1                          |                                                                                                    |                                                                                                    |     |
| 105       G       ITA-1       EXCAV/ITA EP ON ALITALIA 737 BAT 12002       30/05/2019 - 11:20:00         25       G       ITA-1       EXCON/ITA EP ON FRA CASSARD BAT 14002       30/05/2019 - 10:51:00         50       G       CYP-4       Panaglotis/Aur for ita vessel       30/05/2019 - 10:40:00         200       G       ITA-1       EXCON/ITA ON SALGENGIO ETD RYT 10002       30/05/2019 - 00:51:00         200       G       ITA-1       EXCON/ITA ON SALGENGIO ETD RYT 10002       30/05/2019 - 00:51:00         200       G       ITA-1       EXCON/ITA ON SALGENGIO ETD RYT 10002       30/05/2019 - 00:47:46       Image: second second                                                                                                    |                                                                                                    | and the second second se                                                                                                    | 12002                 |                                            |                                                                                                    |                            |                                                                                                    |                                                                                                    |     |
| 50       G CYP-4 Panadiotis/for for its vessel       30/05/2019 - 10:40:00         200       G ITA-1 EXCON/ITA ON ERA BPC DON 0800Z       30/05/2019 - 10:33:00         200       G ITA-1 EXCON/ITA ON ERA BPC DON 0800Z       30/05/2019 - 09:51:00         90       G ITA-1 EXCON/Asset: IT-C130       30/05/2019 - 09:47:46         90       G ITA-1 EXCON/Asset: IT-C130       30/05/2019 - 09:47:46         90       G ITA-1 EXCON/Asset: IT-C130       30/05/2019 - 09:47:46         90       G ITA-1 EXCON/Asset: IT-C130       30/05/2019 - 09:47:46         90       G ITA-1 EXCON/Asset: IT-C130       30/05/2019 - 09:47:46         90       G ITA-1 EXCON/Asset: IT-C130       30/05/2019 - 09:47:46         90       G ITA-1 EXCON/Asset: IT-C130       30/05/2019 - 09:47:46         90       G ITA-1 EXCON/Asset: IT-C130       30/05/2019 - 09:47:46         90       G ITA-1 EXCON/Asset: IT-C130       30/05/2019 - 09:47:46         90       G ITA-1 EXCON/Asset: IT-C130       Safe Id         90       G ITA-1 EXCON/Asset: IT-C130       Safe Id         90       G ITA-1 EXCON/Asset: IT-C130       Safe Id         90       Ital Excon/Asset: IT-C130       Safe Id         90       Ital Excon/Asset: IT-C130       Safe Id         90       Ital Excon/Asset: IT-C130                                                                                                    | Contraction of the Contraction of the Contraction o |                                                                                                    |                       | 002                                        | 30/05/2019 - 11:                                                                                                    | 20:00                      |                                                                                                    |                                                                                                    |     |
| 200       6       ITA-1       EXCON/ITA ON ERA BPC DON 0800Z       30/05/2019 - 10:33:00         200       6       ITA-1       EXCON/ITA ON SAN GIORGIO ETD RYT 1000Z       30/05/2019 - 09:51:00         90       6       ITA-1       EXCON/Asset: IT-C130       30/05/2019 - 09:47:46       Image: Converte converte conve                                                                                                    | G ITA-1 EXCON/                                                                                                    | TA EP ON FRA CAS                                                                                                    | SSARD BAT 140         | 00Z                                        | 30/05/2019 - 10:                                                                                                    | 51:00                      |                                                                                                    |                                                                                                    |     |
| 200       G ITA-1 EXCON/ITA ON SALGIORGIO ETD RYT 10002       30/05/2019 - 09:51:00         90       G ITA-1 EXCON/ITA ON SALGIORGIO ETD RYT 10002       30/05/2019 - 09:47:46         90       G ITA-1 EXCON/Asset: IT-C13       30/05/2019 - 09:47:46         TSL - Arrivals:         On this page user can view/manage all assets en route or arriving to temporary form the crisis area.         Notifications:                                                                                                    | G CYP-4 Panagio                                                                                                    | tis/nor for ita vesse                                                                                                    | d d                   | 1                                          | 30/05/2019 - 10:                                                                                                    | 40:00                      |                                                                                                    |                                                                                                    |     |
| 90       G TTA-1 EXCON/Asset: IT-C13       30/05/2019 - 09:47:46         TSL - Arrivals:       On this page user can view/manage all assets en route or arriving to temporary form the crisis area.       safe log         Notifications:       Notifications:       Safe log                                                                                                    | G ITA-1 EXCON/                                                                                                    | ITA ON FRA BPC DO                                                                                                    | 20080 NC              | 000000                                     | 30/05/2019 - 10:                                                                                                    | 33:00                      |                                                                                                    |                                                                                                    |     |
| TSL - Arrivals:         On this page user can view/manage all assets en route or arriving to temporary form the crisis area.         Notifications:                                                                                                    |                                                                                                    | ITA ON SAN GIORG                                                                                                    | IO ETD RYT 1          | 2002                                       | 30/05/2019 - 09:                                                                                                    | 51:00                      |                                                                                                    |                                                                                                    |     |
| On this page user can view/manage all assets en route or arriving to temporary form the crisis area.       safe log         Notifications:       Notifications                                                                                                    | G ITA-1 EXCON/                                                                                                    |                                                                                                    |                       |                                            | 30/05/2019 - 09:                                                                                                    | 47:46                      |                                                                                                    |                                                                                                    |     |
| row, assets arrived but not empty will have a <b>GREEN</b> mark and assets arrived and disembarked (empty) will have a <b>YELLOW</b> mark.                                                                                                    | Sector and the sector of the sector of the s | Asset: IT-C130                                                                                                    |                       |                                            |                                                                                                    | ** **                      |                                                                                                    |                                                                                                    |     |

When an asset arrives at destination, the user must <u>manually click</u> on the green button [**ARRIVED at destination**] and when all EPs have disembarked the user must <u>manually click</u> on the yellow button [**DISEMBARK EPs**]

In order to view or edit an asset details or a route, user can double click over the underline blue part of the row. To view a loaded manifest, user can double click on the green number of EPs.

#### New Group List of disembarked EPs:

When an asset is disembarked, all EPs on the manifest will inserted into a newly formed group list, shown on the list [Group Lists] with the description "Disembarked EPs at TSL".

#### Privacy:

User of one Nation can't change the status (arrived/disembarked) of an asset of different Nation

#### • Transportation Plans | TSL - Departures

| Italy                               |                                                                                                    | I                                 | Refresh Transportatio         | n Page                           |                                |
|-------------------------------------|----------------------------------------------------------------------------------------------------|-----------------------------------|-------------------------------|----------------------------------|--------------------------------|
| CA - Arrivals                       | CA - Departures                                                                                                 | TSL - Arrivals /<br>Accommodation | TSL - Dep                     | artures                          | PoS - Arrivals                 |
| eduled Departures                   | From TSL  > EMPT                                                                                                | Y> L                              | OADED>                        | DEPART from ori                  | iain -> PoS                    |
| Asset Deta<br>IT-KC767 (200) /ITA/M | The second second second second second second second second second second second second second second second se | From 👻<br>CYP] - LARNACA [ITA]    | To -<br>- MILANO <u>30/05</u> | ETD - 20 00:00                   | Status<br>Ready (empty) at TSL |
|                                     | DEPART from TSL $\rightarrow$ PoS                                                                               |                                   |                               |                                  |                                |
|                                     | Asset [T-4CH7]                                                                                                  | departed from TSL to PoS and is a |                               | onfirmation o                    | f an asset                     |
|                                     |                                                                                                    |                                   | STORING IN                    | •••••••                          |                                |
|                                     |                                                                                                    | [PeS - Arrivals]                  | d                             | eparted from                     | origin                         |
|                                     | •                                                                                                    |                                   | d                             |                                  | origin                         |
| Created Manifests:                  | •                                                                                                    |                                   |                               | eparted from<br>fter clicking th | origin                         |
| Created Manifests:                  |                                                                                                    | PuS-Antual                        |                               | eparted from<br>fter clicking th | origin<br>ne button            |
| Created Manifests:                  | Name - ITA -                                                                                                    | Manife                            |                               | eparted from<br>fter clicking th | origin<br>ne button            |
| Created Manifests:                  | Name - ITA -                                                                                                    | Manife                            | di ai                         | eparted from<br>fter clicking th | origin<br>ne button            |

#### TSL - Departures:

On this page user can over watch all assets planned for traveling from temporary safe location to each Nations place of safety.

#### Notifications:

Assets currently empty (ready for loading) will have a **YELLOW** mark on the beginning of the row, assets loaded with a manifest will have a **GREEN** mark and assets departed (en route) will have a **RED** mark.

#### Actions:

When an asset departs from origin, the user must <u>manually click</u> on the red button [DEPART from origin]

In order to view or edit an asset details or a route, user can <u>double click</u> over the underline blue part of the row. To view a loaded manifest, user can double click on the green number of EPs

The procedure of creating, loading or unloading a **manifest** is the same as described before.

Same **privacy** limitation applies also in this page.

## • Transportation Plans | PoS - Arrivals

| Italy                                                                                                    | •                                                                                                    | Refresh Transportation Page                                                                                                  |                                                                                                    |                                                                                    |                                                                                                    |
|----------------------------------------------------------------------------------------------------|----------------------------------------------------------------------------------------------------|----------------------------------------------------------------------------------------------------|----------------------------------------------------------------------------------------------------|------------------------------------------------------------------------------------|----------------------------------------------------------------------------------------------------|
| CA - Arrivals                                                                                                    | CA - Departures                                                                                                    | TSL - Arrivals /<br>Accommodation                                                                                            | TSL - Departs                                                                                                    | ıres                                                                               | PoS - Arrivals                                                                                                    |
| been travelling f                                                                                                    | rom TSL  > EN R                                                                                                    | OUTE> ARI                                                                                                    | RIVED at destination (DISEMB                                                                                                    | ARKED)                                                                             | > PoS                                                                                                    |
| Asset De                                                                                                    |                                                                                                    | From - To                                                                                                    |                                                                                                    |                                                                                    | Status +                                                                                                    |
| IT-KC767 (200) /ITA/                                                                                                    | Mil-Aircraft [CYP]                                                                                                    | ] - LARNACA [ITA] - MIL                                                                                                    | ANO <u>30/05/2019 - 22</u>                                                                                                    | 00:00 En ro                                                                        | ute (departed) from TSL                                                                                               |
|                                                                                                    |                                                                                                    |                                                                                                    |                                                                                                    | $\mathbf{i}$                                                                       |                                                                                                    |
|                                                                                                    |                                                                                                    |                                                                                                    |                                                                                                    | $\mathbf{N}$                                                                       |                                                                                                    |
|                                                                                                    |                                                                                                    | Confirmation of ar                                                                                                    | n asset                                                                                                    | -                                                                                  |                                                                                                    |
|                                                                                                    |                                                                                                    | disembarke                                                                                                    | ARRIVED at POS /                                                                                                    | EPs DISEMBARKED                                                                    |                                                                                                    |
|                                                                                                    |                                                                                                    |                                                                                                    |                                                                                                    | firmation Request:                                                                 |                                                                                                    |
|                                                                                                    |                                                                                                    | clicking the                                                                                                    |                                                                                                    |                                                                                    |                                                                                                    |
|                                                                                                    |                                                                                                    |                                                                                                    | Asse                                                                                                    | t [IT-KC767] arrived                                                               | at PoS?                                                                                                    |
| Group Lists:                                                                                                    | N                                                                                                    | lark a group of EPs as [SAFE                                                                                                 | Asse                                                                                                    | t status will change                                                               | to: [Arrived & Ready (empty) at PoS]                                                                                  |
| Ps 🗸                                                                                                    | Name                                                                                                    |                                                                                                    |                                                                                                    | will disembark and t                                                               | heir status will change to: [Arrived at F                                                                             |
| SUPERIOR DE LA COMPANY DE LA COMPANY DE LA C                                                                                                    | /ITA ON KC767 BAT 1200Z                                                                                                    | 30/05/2019                                                                                                    | - 11:27:00                                                                                                    |                                                                                    |                                                                                                    |
|                                                                                                    | /ITA EP ON ALITALIA 737 BAT 120                                                                                                    | Sector Sector Sector Sector Sector                                                                                           |                                                                                                    |                                                                                    | Yes                                                                                                    |
| -33000 - 1                                                                                                    | /ITA EP ON FRA CASSARD BAT 140<br>/ITA ON FRA BPC DON 0800Z                                                                                                    | 0Z 30/05/2019<br>30/05/2019                                                                                                  |                                                                                                    |                                                                                    |                                                                                                    |
|                                                                                                    | /ITA ON SAN GIORGIO ETD RYT 10                                                                                                    |                                                                                                    |                                                                                                    |                                                                                    |                                                                                                    |
|                                                                                                    | /Asset: IT-C130                                                                                                    | 30/05/2019                                                                                                    | - 09:47:46                                                                                                    |                                                                                    |                                                                                                    |
| 90 <u>G ITA-1 EXCON</u>                                                                                                    |                                                                                                    |                                                                                                    |                                                                                                    |                                                                                    |                                                                                                    |
| <ul> <li><u>G ITA-1 EXCON</u></li> <li><u>DS - Arrivals:</u></li> <li>n this page use</li> </ul>                                                                                                    | Asset: ITS SAN MARCO                                                                                                    | assets en route                                                                                                    | - 09:41:46                                                                                                    | temporary                                                                          | safe location to                                                                                                    |
| a <u>G ITA-1 EXCON</u><br><u>oS - Arrivals:</u><br>n this page use<br>ach Nations pla<br><u>otifications</u> :<br>ssets currently<br>utomatically dis                                                                                                    | er can view/manage all                                                                                                    | assets en route                                                                                                    | - 09:41:46                                                                                                    |                                                                                    |                                                                                                    |
| <b>a b c c c c c c c c c c</b>                                                                                                    | er can view/manage all<br>ice of safety.<br>en route will have a <b>RE</b><br>embarked and have a                                                                                                    | assets en route<br>D mark on<br>GREEN ma                                                                                     | e and arriving from<br>the beginning of th<br>ark.                                                                                                    | e row, ass                                                                         | sets arrived are                                                                                                    |
| <b>a b c c c c c c c c c c</b>                                                                                                    | er can view/manage all<br>ice of safety.<br>en route will have a <b>RE</b>                                                                                                    | assets en route<br>D mark on<br>GREEN ma                                                                                     | e and arriving from                                                                                                    | e row, ass                                                                         | sets arrived are                                                                                                    |
| <b><u>a</u> <u>G</u> <u>ITA-1 EXCON</u></b><br><b><u>a</u> <u>S</u> <u>Arrivals:</u><br/>n this page use<br/>ach Nations pla<br/><u>otifications</u>:<br/>ssets currently<br/>utomatically dis<br/><u>ctions</u>:<br/>/hen an asset a</b>                                                                                                    | er can view/manage all<br>ice of safety.<br>en route will have a <b>RE</b><br>embarked and have a                                                                                                    | assets en route<br>D mark on<br>GREEN ma                                                                                     | e and arriving from<br>the beginning of th<br>ark.                                                                                                    | e row, ass                                                                         | sets arrived are                                                                                                    |
| <u>a intervals</u><br><u>a constructions</u><br><u>a constructions</u>                                                                                                    | er can view/manage all<br>ace of safety.<br>en route will have a <b>RE</b><br>embarked and have a<br>arrives at destination, th<br>SEMABRKED)]                                                                                                    | assets en route<br>ED mark on<br>GREEN ma<br>he user must m                                                                  | e and arriving from<br>the beginning of th<br>ark.                                                                                                    | e row, ass<br>e green bu                                                           | sets arrived are                                                                                                    |
| <u>a intervals</u><br><u>a constructions</u><br><u>a constructions</u>                                                                                                    | er can view/manage all<br>ice of safety.<br>en route will have a <b>RE</b><br>embarked and have a<br>prrives at destination, th                                                                                                    | assets en route<br>ED mark on<br>GREEN ma<br>he user must m                                                                  | e and arriving from<br>the beginning of th<br>ark.                                                                                                    | e row, ass<br>e green bu                                                           | sets arrived are                                                                                                    |
| <u>a of the set in at set in a set in a set in a set of the set of the set of t</u>                                                                                                    | er can view/manage all<br>ace of safety.<br>en route will have a <b>RE</b><br>embarked and have a<br>arrives at destination, th<br>SEMABRKED)]                                                                                                    | assets en route<br>ED mark on<br>GREEN ma<br>ne user must <u>m</u><br>or a route,                                            | e and arriving from<br>the beginning of th<br>ark.                                                                                                    | e row, ass<br>e green bu<br>click over                                             | sets arrived are<br>tton [ <b>ARRIVED at</b><br>the underline blue                                                    |
| a <u>G ITA-1 EXCON</u><br><u>oS - Arrivals:</u><br>n this page use<br>ach Nations pla<br><u>otifications</u> :<br>ssets currently<br>utomatically dis<br><u>ctions</u> :<br>/hen an asset a<br><u>estination (DIS</u><br>order to view c<br>art of the row. T                                                                                                    | er can view/manage all<br>ice of safety.<br>en route will have a <b>RE</b><br>embarked and have a<br>prrives at destination, th<br><b>SEMABRKED)</b> ]<br>or edit an asset details<br>to view a loaded manife                                                        | assets en route<br>ED mark on<br>GREEN ma<br>ne user must <u>m</u><br>or a route,                                            | e and arriving from<br>the beginning of th<br>ark.<br><u>hanually click</u> on the<br>user can double                                                                   | e row, ass<br>e green bu<br>click over                                             | sets arrived are<br>tton [ <b>ARRIVED at</b><br>the underline blue                                                    |
| <u>oS - Arrivals:</u><br>n this page use<br>ach Nations pla<br><u>otifications</u> :<br>ssets currently<br>utomatically dis<br><u>ctions</u> :<br>'hen an asset a<br><b>estination (DIS</b><br>order to view of<br>art of the row. T                                                                                                    | er can view/manage all<br>ace of safety.<br>en route will have a <b>RE</b><br>embarked and have a<br>mrives at destination, th<br><b>SEMABRKED)</b> ]<br>or edit an asset details<br>to view a loaded manife                                                         | assets en route<br>ED mark on<br>GREEN ma<br>ne user must <u>m</u><br>or a route,<br>est, user can                           | e and arriving from<br>the beginning of th<br>ark.<br><u>hanually click</u> on the<br>user can double<br>double click on t                                              | e row, ass<br>e green bu<br>click over<br>he green r                               | sets arrived are<br>tton [ <b>ARRIVED at</b><br>the underline blue<br>number of EPs.                                  |
| <u>oS - Arrivals:</u><br>n this page use<br>ach Nations pla<br><u>otifications</u> :<br>ssets currently<br>utomatically dis<br><u>ctions</u> :<br>'hen an asset a<br><b>estination (DIS</b><br>order to view of<br>art of the row. T                                                                                                    | er can view/manage all<br>ice of safety.<br>en route will have a <b>RE</b><br>embarked and have a<br>prrives at destination, th<br><b>SEMABRKED)</b> ]<br>or edit an asset details<br>to view a loaded manife                                                        | assets en route<br>ED mark on<br>GREEN ma<br>ne user must <u>m</u><br>or a route,<br>est, user can                           | e and arriving from<br>the beginning of th<br>ark.<br><u>hanually click</u> on the<br>user can double                                                                   | e row, ass<br>e green bu<br>click over<br>he green r                               | sets arrived are<br>tton [ <b>ARRIVED at</b><br>the underline blue<br>number of EPs.                                  |
| <u>a G ITA-1 EXCON</u><br><u>a G ITA-1 EXCON</u><br><u>a G ITA-1 EXCON<br/><u>a G ITA-1 EXCON<br/><u>a G ITA-1 EXCON</u><br/><u>a G ITA-1 EXCON<br/><u>a G ITA-1 EXCON</u><br/><u>a G ITA-1 EXCON<br/><u>a G ITA-1 EXCON</u><br/><u>a G ITA-1 EXCON<br/><u>a G ITA-1 EXCON</u></u></u></u></u></u></u></u></u></u></u></u></u></u></u></u></u></u></u></u></u></u></u></u></u></u></u></u></u></u></u></u></u></u></u></u></u></u></u></u></u></u> | er can view/manage all<br>ace of safety.<br>en route will have a <b>RE</b><br>embarked and have a<br>mrives at destination, th<br><b>SEMABRKED)</b> ]<br>or edit an asset details<br>to view a loaded manife                                                         | assets en route<br>ED mark on<br>GREEN ma<br>ne user must m<br>or a route,<br>est, user can<br>all EPs on the                | e and arriving from<br>the beginning of th<br>ark.<br><u>hanually click</u> on the<br>user can double<br>double click on t                                              | e row, ass<br>e green bu<br>click over<br>he green r                               | sets arrived are<br>tton [ <b>ARRIVED at</b><br>the underline blue<br>number of EPs.                                  |
| ach Nations pla<br><u>otifications</u> :<br>ssets currently<br>utomatically dis<br><u>ctions</u> :<br>'hen an asset a<br><u>estination (DIS</u><br>order to view of<br>art of the row. T<br><u>ew Group List of</u><br>'hen an asset is<br>oup list, shown                                                                                                    | er can view/manage all<br>ice of safety.<br>en route will have a <b>RE</b><br>embarked and have a<br>mrives at destination, th<br><b>SEMABRKED)</b> ]<br>or edit an asset details<br>o view a loaded manife<br><u>of disembarked EPs</u> :<br>s arrived/disembarked, | assets en route<br>ED mark on<br>GREEN ma<br>ne user must m<br>or a route,<br>est, user can<br>all EPs on the<br>s] with the | e and arriving from<br>the beginning of th<br>ark.<br><u>hanually click</u> on the<br>user can double<br>double click on the<br>manifest will inse<br>description "Dise | e row, ass<br>e green bu<br>click over<br>he green r<br>erted into a<br>embarked l | ets arrived are<br>tton [ <b>ARRIVED at</b><br>the underline blue<br>number of EPs.<br>a newly formed<br>EPs at PoS". |

Same **privacy** limitation applies also in this page

#### • Evacuation Statistics

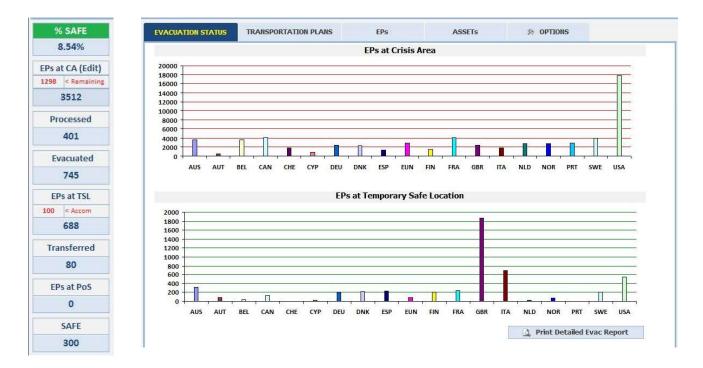

#### Update of data

If a user has selected automatic refresh, after every change of status of an EP, the left panel of the main window and the graphs of the evacuation status tab will change accordingly. If a time interval for refresh is selected, then the stats will change in every zero countdown occurs.

Either way, when user wishes for an update, can **manually click** on the button refresh on the top right corner of the main window.

| 🔒 Log out | User : TTA-1_EXCON - Level: 3 | Crisis Area (CA): | NATION X | 🔞 31 May 2019 | 0:48 | 🛛 Refresh |
|-----------|-------------------------------|-------------------|----------|---------------|------|-----------|
|           |                               |                   |          |               |      |           |

#### • Example of a full evacuation procedure

| User actions |                                                                                                    |    |
|--------------|----------------------------------------------------------------------------------------------------|----|
| >            | Go to [EPs] page and create or Import EPs                                                                                                    | 16 |
| >            | Select [Manage Group Lists] and select new or Import a Group List                                                                                         | 11 |
| >            | From the [Group List] page, after saving the new Group List, use the EPs database to insert EPs                                                           | 12 |
| >            | From the [Group List] page, set the [EPs status] in the group list as [Processed & Ready at CA]                                                           | 12 |
| >            | Go to [ASSETs] page and create a new asset and then a new route for the asset                                                                             | 18 |
| >            | From the [ASSETs] page, set the [Asset status] to [Arrived & Ready (empty) at CA]                                                                         | 18 |
| >            | Select [Manifest Lists] and select new or Import a Manifest                                                                                               | 13 |
| >            | From the [Manifest list] page, select [Group List] of EPs and insert them into the manifest                                                               | 14 |
| >            | Go to [TRANSPORTATION PALNS] and navigate to [CA – Departures]                                                                                            | 22 |
| >            | Select the Asset and the Manifest from the datasheet lists and load the manifest into the asset                                                           | 22 |
| >            | Open the manifest and export it for distribution                                                                                                    | 13 |
| >            | Set the [Asset status] to [DEPART form origin]                                                                                                    | 22 |
| >            | Navigate to [TSL – Arrivals]                                                                                                    | 23 |
| >            | Set the [Asset status] to [ARRIVED at destination]                                                                                                    | 23 |
| >            | When asset is ready for disembarking, set the [Asset status] to [DISSEMBARKED]                                                                            | 23 |
| >            | Use the newly created Group List of disembarked EPs to set their status as [SAFE at TSL] or to accommodate them or for further transportation towards PoS | 23 |
| >            | Update statistics from the main window top panel (Refresh)                                                                                                | 26 |

For more details and a presentation of the software, contact the developer/author at:

#### hemmanouilides@hotmail.com